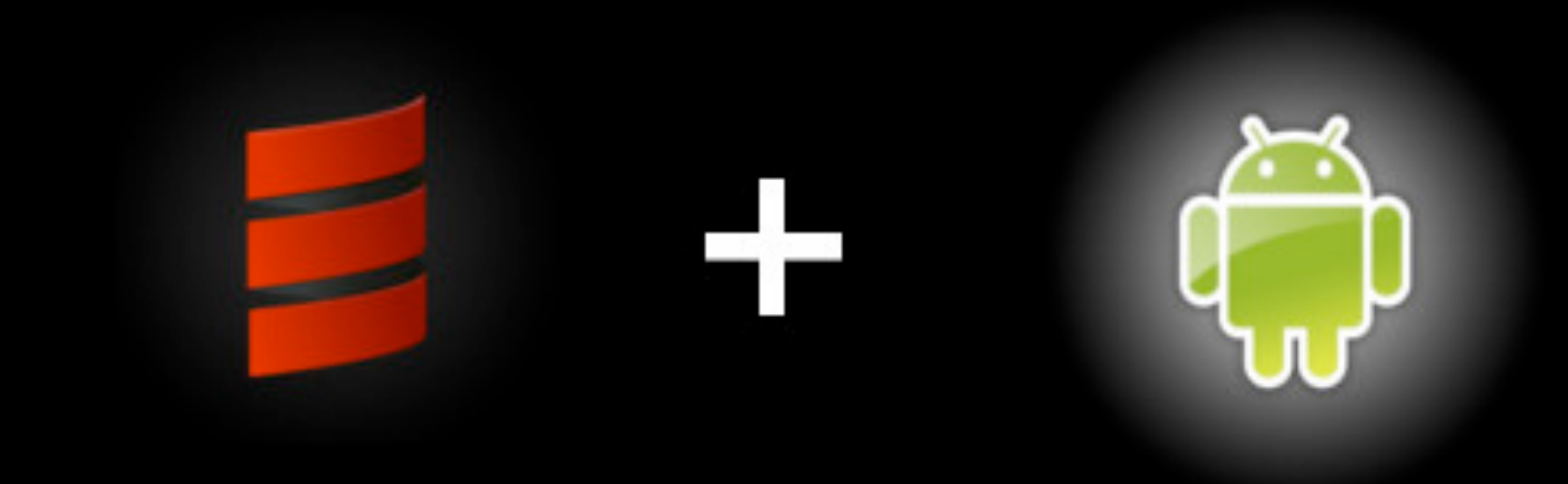

#### **Scala Android**

[Konrad Malawski](http://blog.project13.pl) / [@ktosopl](http://twitter.com/ktosopl) [GeeCON](http://geecon.org) / [GDG](http://krakow.gtug.pl) / [PJUG](http://java.pl) / [KSUG](http://krakowscala.pl) / [SCKRK](http://sckrk.com) [JFokus](http://jfokus.se) **06.02.2013**

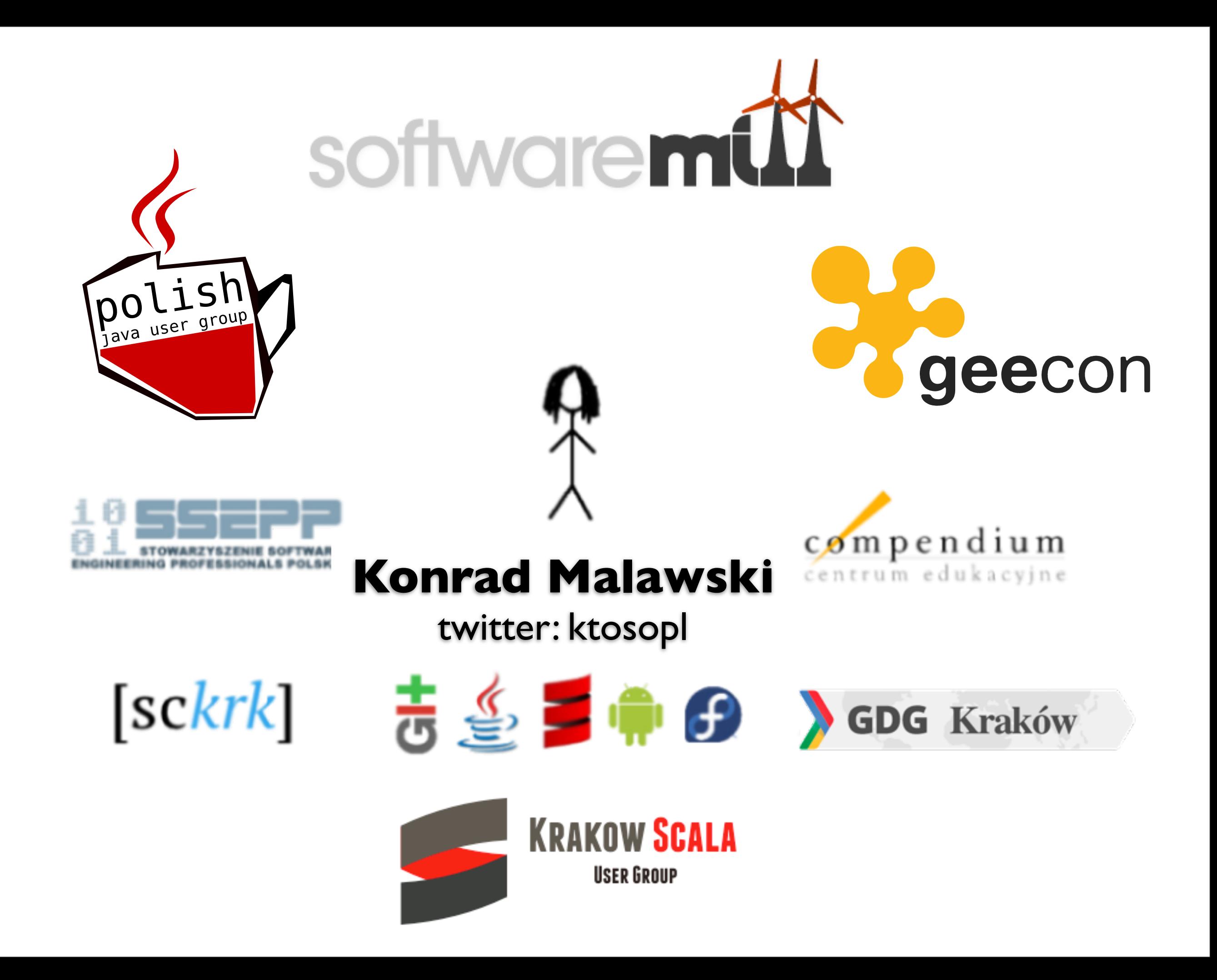

## This will be...

## This will **Not** be...

## This will **Not** be...

## This will **Not** be...

## *a Java rant, about app design.*

## This will be about...

## This will be about...

## This will be about...

# *shifting cognitive load writing less code fokus on goals, not means*

Simple, but Hard.

## Scala is Simple.

ですので、こんなコードはコンパイル通ります。

val どんな空気よ\_? = (なぜか変換できない : List[String]) ⇒ for( ふいんき ← なぜか変換できない ) { println(ふいんき)  $\mathcal{F}$ どんな空気よ\_?(List( "よい","悪い"))

また、"→(Unicode \u2192)"は、scala.predef.ArrowAssocの別名です。scalaでは、"key" -> "value"で Tuple2("key","value")を生成できるのですが、"key" → "value"でも同様にTupleができます。

なので、Mapの初期値を設定するときには、こんな風に書けます。

val m = Map( "日本語で書いても読みにくくね?" → "それをいっちゃあおしまいよ", "誰得?" → "おまえが言うな" )

実際どうなるの?

で、まぁBefore→Afterでこんな感じです。 かえって読みにくくね?って質問は却下です。

## Scala is Hard.

```
object Param {
```
}

```
		implicit def	pToT[A[_],	B[_]](f:	(p:	Param[A])	=>	B[p.T]):	A~>B	= new	(A	~>	B)	{
    				def	apply[s](a:	A[s]):	B[s]	=	{
      						val	v:	Param[A]	{	type	T	=	s}	= new	Param[A]	{	
        type T = sdef in = a
      						}
      f(v)				}
		}
```
[http://apocalisp.wordpress.com/2010/10/26/](http://apocalisp.wordpress.com/2010/10/26/type-level-programming-in-scala-part-7-natural-transformation%C2%A0literals/)

#### **[type-level-programming](http://apocalisp.wordpress.com/2010/10/26/type-level-programming-in-scala-part-7-natural-transformation%C2%A0literals/)**

[-in-scala-part-7-natural-transformation%C2%A0literals/](http://apocalisp.wordpress.com/2010/10/26/type-level-programming-in-scala-part-7-natural-transformation%C2%A0literals/)

A **Functional**, **Object Oriented**, **Statically Typed**, **Scalable**, **Language**...

...running on the **JVM** and **DVM**!

## Android

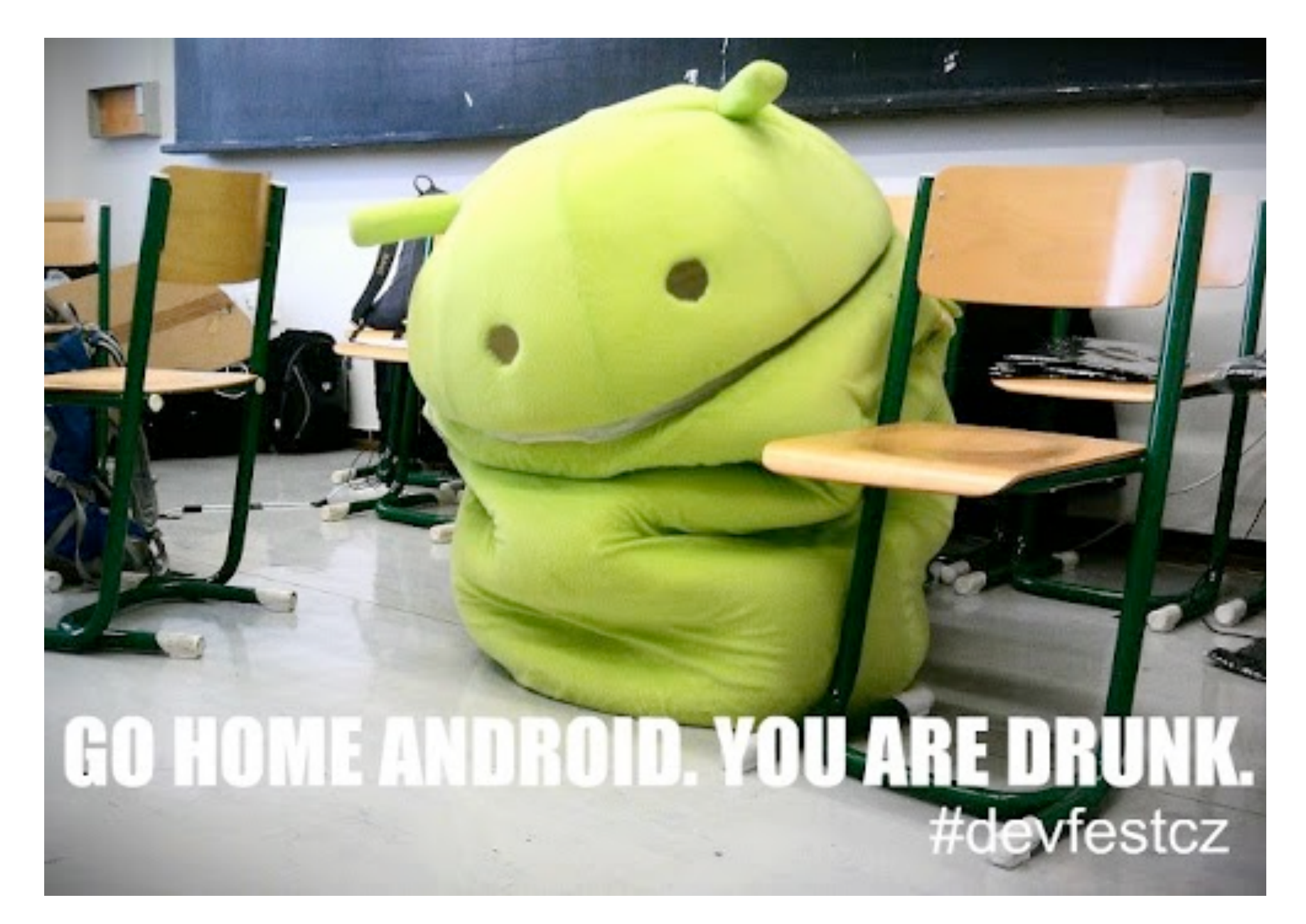

```
public class MyActivity extends Activity {
```

```
 ListView comments;
 Button newComment;
```

```
 @Override
  void onCreate(Bundle bundle) {
     super.onCreate(bundle);
    comments = (ListView) findViewById(R.id.comments);
    newComment = (Button) findViewById(R.id.new_comment);
    // ...
 }
```
**public class** MyActivity **extends** Activity **{**

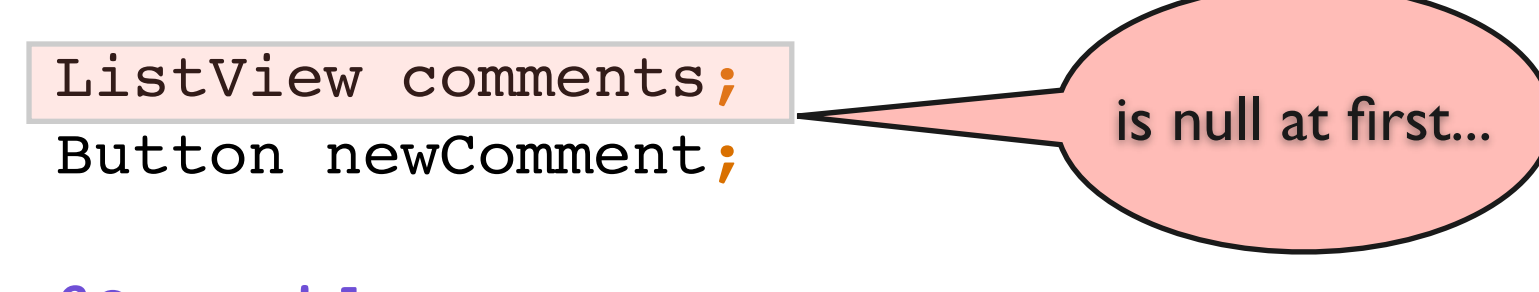

#### **@Override**

```
 void onCreate(Bundle bundle) {
     super.onCreate(bundle);
    comments = (ListView) findViewById(R.id.comments);
    newComment = (Button) findViewById(R.id.new_comment);
     // ...
 }
```
**public class** MyActivity **extends** Activity **{**

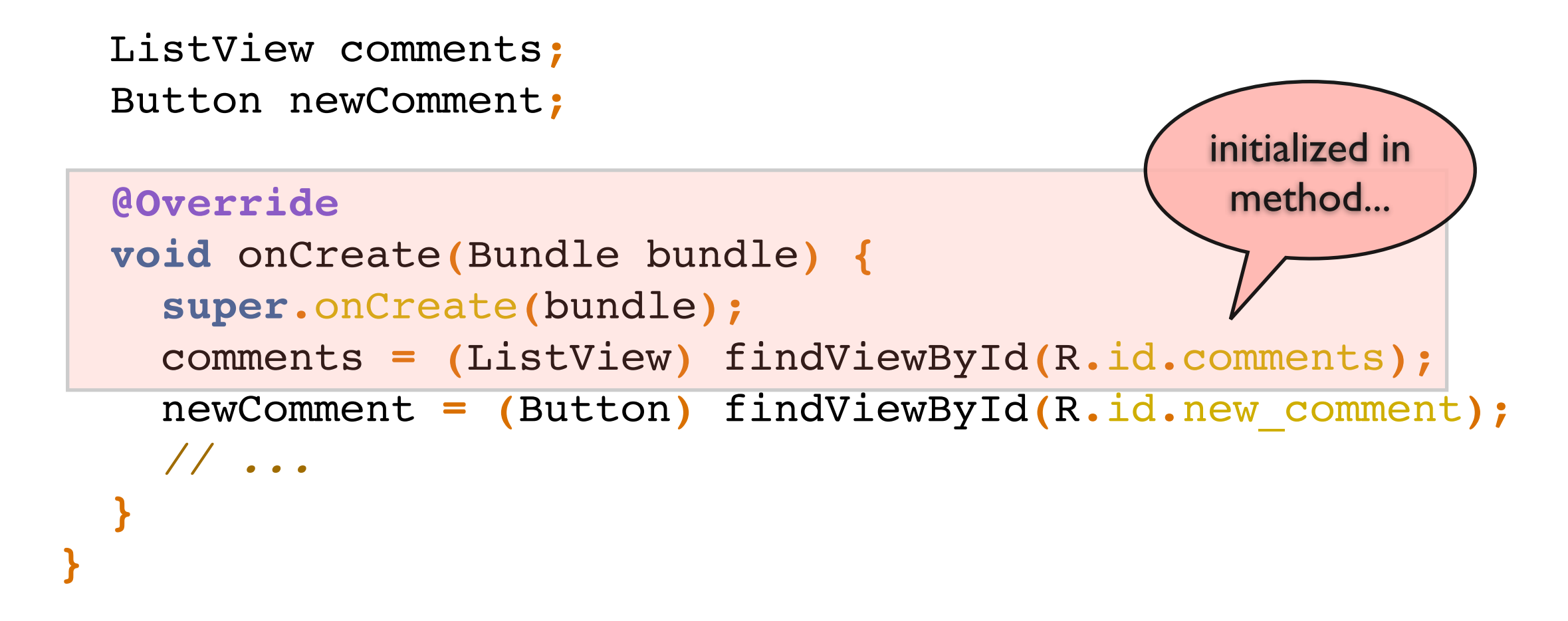

**public class** MyActivity **extends** Activity **{**

 ListView comments**;** Button newComment**;**

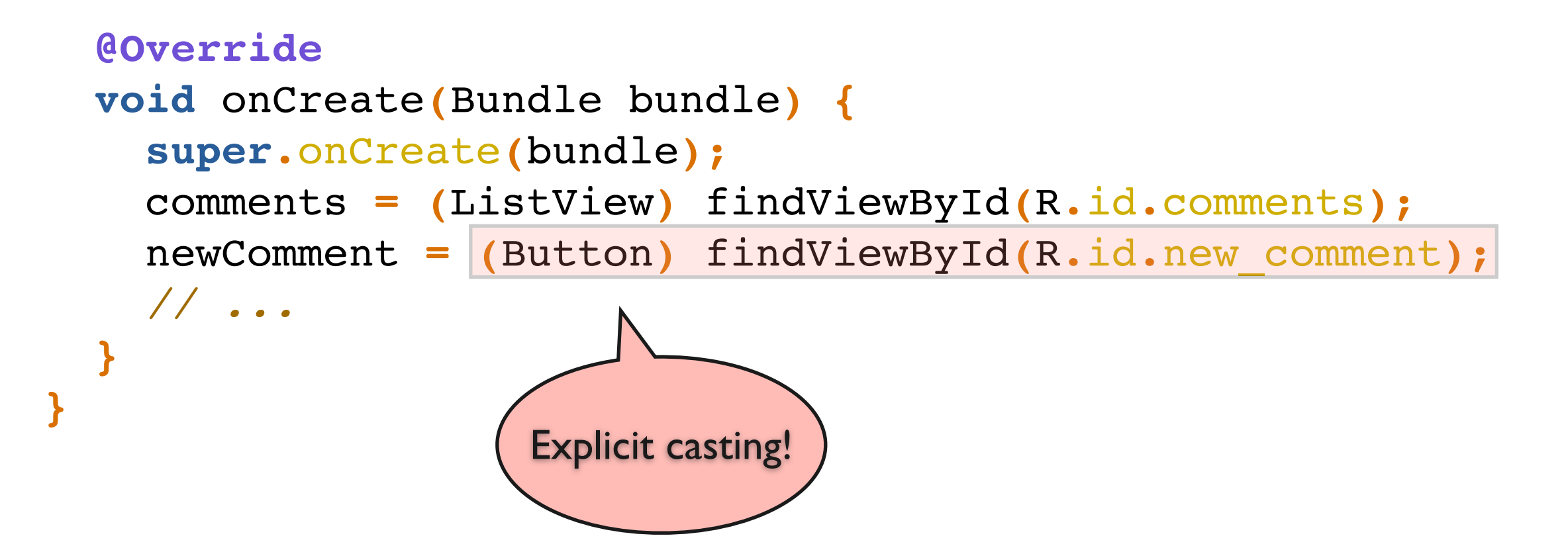

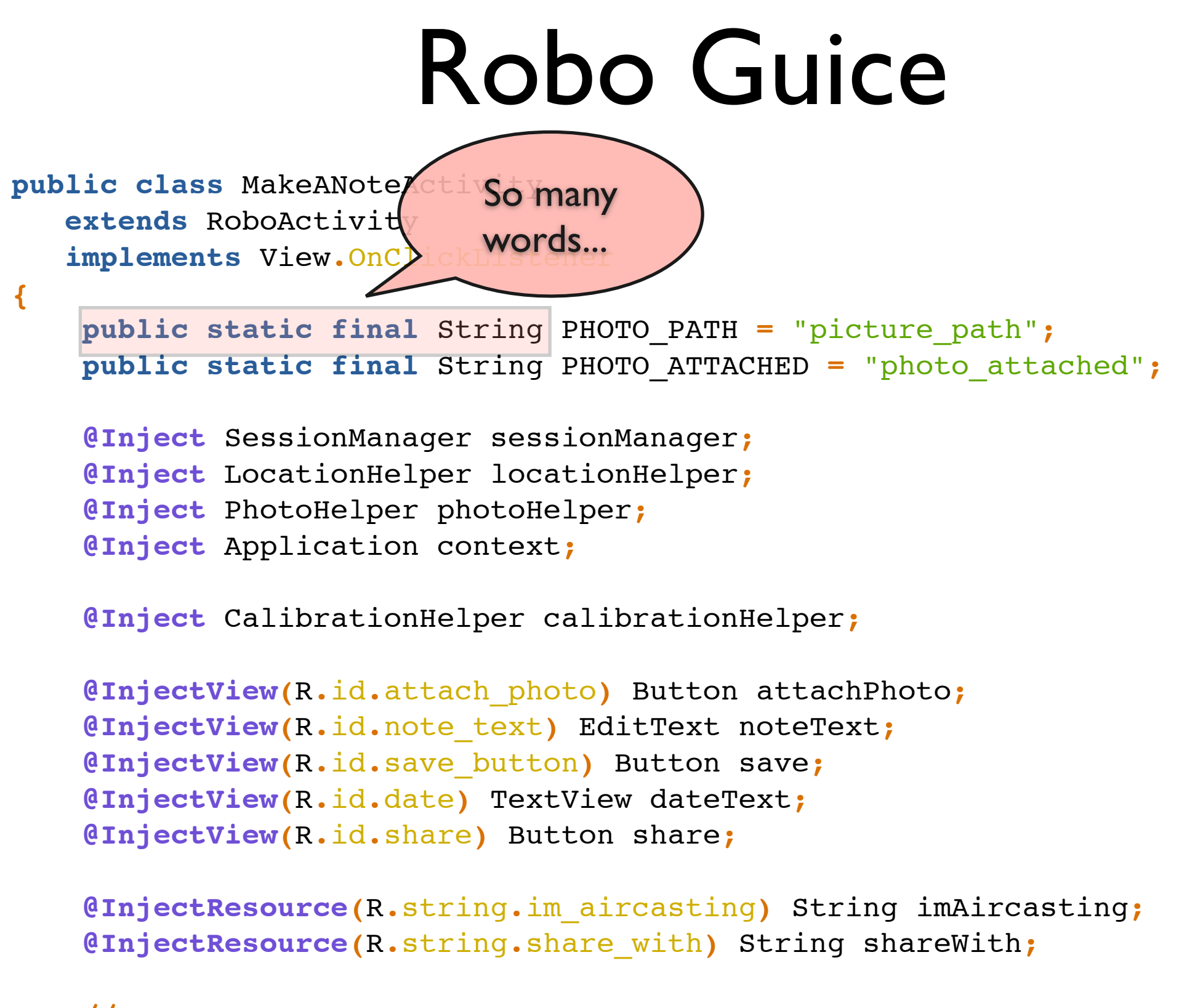

 **// ...** 

## Robo **Guice**

```
public class MakeANoteActivity 
    extends RoboActivity 
    implements View.OnClickListener
{
    public static final String PHOTO
     public static final String PHOTO_ATTACHED = "photo_attached";
     @Inject SessionManager sessionManager;
     @Inject LocationHelper locationHelper;
     @Inject PhotoHelper photoHelper;
     @Inject Application context;
     @Inject CalibrationHelper calibrationHelper;
     @InjectView(R.id.attach_photo) Button attachPhoto;
     @InjectView(R.id.note_text) EditText noteText;
     @InjectView(R.id.save_button) Button save;
     @InjectView(R.id.date) TextView dateText;
                                                   Guice is eager. 
                                            Startup can take a few seconds!
```

```
 @InjectView(R.id.share) Button share;
```

```
 @InjectResource(R.string.im_aircasting) String imAircasting;
 @InjectResource(R.string.share_with) String shareWith;
```

```
 // ...
```
## Robo **Guice**

```
public class MakeANoteActivity 
    extends RoboActivity 
    implements View.OnClickListener
{
     public static final String PHOTO_PATH = "picture_path";
     public static final String PHOTO_ATTACHED = "photo_attached";
     @Inject SessionManager sessionManager;
     @Inject LocationHelper locationHelper;
    @Inject PhotoHelper photoHelpe
     @Inject Application context;
     @Inject CalibrationHelper calibrationHelper;
     @InjectView(R.id.attach_photo) Button attachPhoto;
     @InjectView(R.id.note_text) EditText noteText;
     @InjectView(R.id.save_button) Button save;
     @InjectView(R.id.date) TextView dateText;
     @InjectView(R.id.share) Button share;
     @InjectResource(R.string.im_aircasting) String imAircasting;
     @InjectResource(R.string.share_with) String shareWith;
     // ... 
                                              Type changes in XML, 
                                                 but not here...
                                              ClassCastException!
```
## Stairway to **Scala**

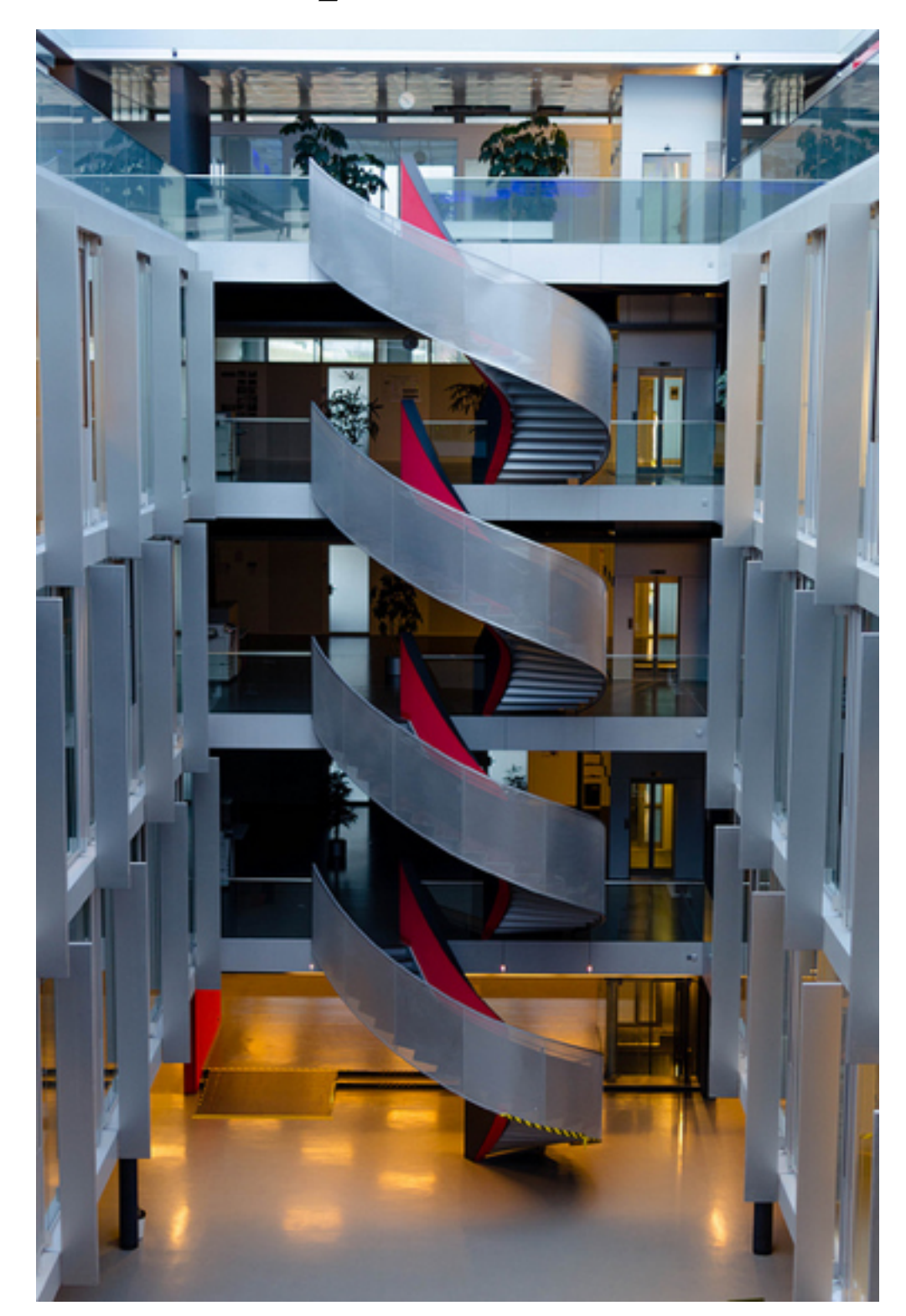

**Collections** (the gateway drug)

## **Collections**

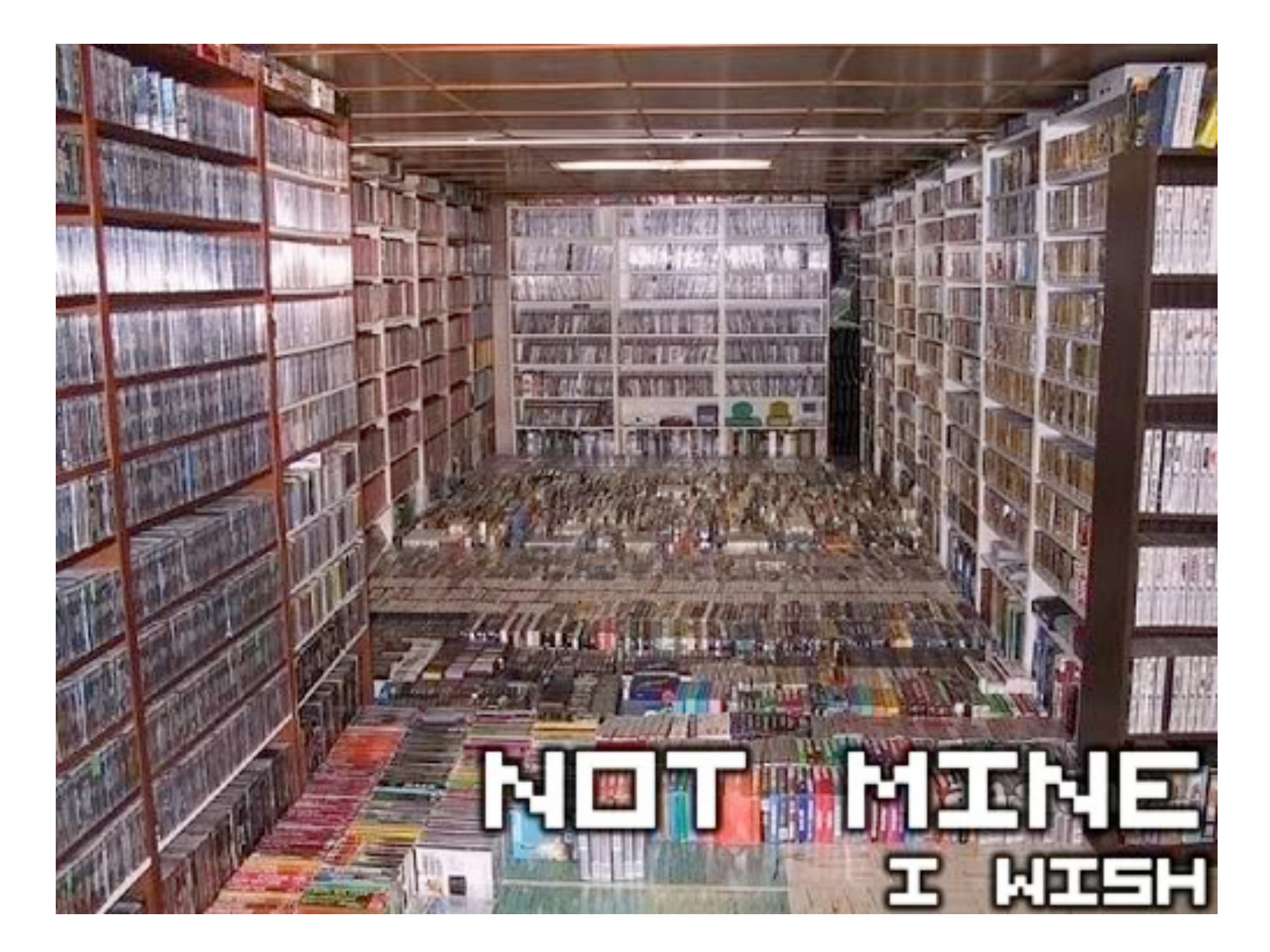

```
public
class
 Person 
{
  private
final
 String name
;
  private
final
 String nick
                                         ; POJO public Person(String name, String nick) {
        this.name = name;
        this.nick = nick;
    }
    public String getName() {
         return name;
    }
    public String getNick() {
        return nick;
    }
    @Override
    public boolean equals(Object o) {
        if (this == o) return true;
        if (!(o instanceof Person)) return false;
         Person person = (Person) o;
        if (name != null ? !name.equals(person.name) : person.name != null) return false;
         if (nick != null ? !nick.equals(person.nick) : person.nick != null) return false;
         return true;
    }
    @Override
    public int hashCode() {
         int result = name != null ? name.hashCode() : 0;
        result = 31 * result + (surname != null ? surname.hashCode() : 0);
        return result;
    }
```

```
public
class
 Person 
{
  private
final
 String name
;
  private
final
 String nick
                           ; POJO POSO*
public Person(String name, String Actually just a Case Class
        this.name = name;
        this.nick = nick;
     }
    public String getName() {
        return name;
     }
    public String getNick() {
        return nick;
     }
     @Override
 public boolean equals(Object o) {
case class Person(name: String, nick: String) if (this == o) return true;
        if (!(o instanceof Person)) return false;
        Person person = (Person) o;
        if (name != null ? !name.equals(person.name) : person.name != null) return false;
        if (nick != null ? !nick.equals(person.nick) : person.nick != null) return false;
        return true;
     }
     @Override
    public int hashCode() {
        int result = name != null ? name.hashCode() : 0;
        result = 31 * result + (surname != null ? surname.hashCode() : 0);
        return result;
    }
}
```
## POSO\*

\*Actually just a **Case Class**

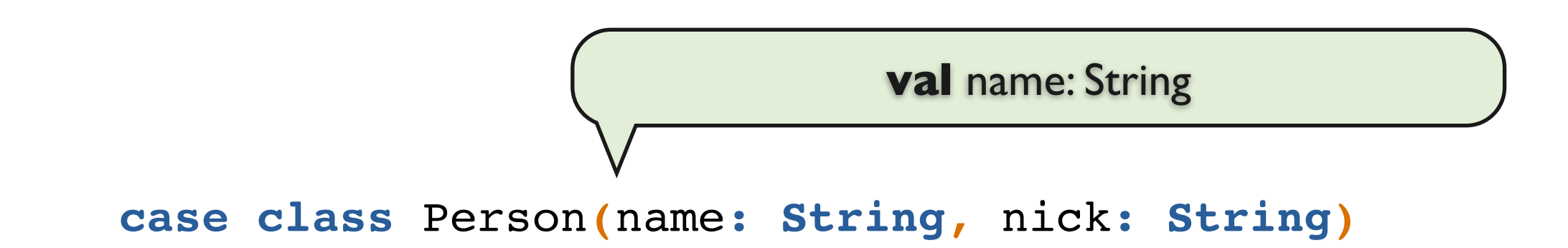

## **Case Class**es

```
case class Person(name: String, nick: String)
val person = Person("Bruce Wayne", "Manbat") // whoops!
val self = Person(nick = "Ktoso" , name = "Konrad")
val fixed = person.copy(nick = "Batman")
```

```
val Person(name, hero) = person
val hello = "Hello" + name + " " + surname
```
fixed.toString should equal **(**"Person(Bruce Wayne, Batman)"**)** Still thinking assertThat().isEqualTo() is clean?

#### **Scala** Collections at Work Given a **list of People**, return all the **Hero names**.

**def** heroNames**(**people**: List[Person]): List[String] =** people filter **{ \_.**isHero **}** map **{ \_.**name **}**

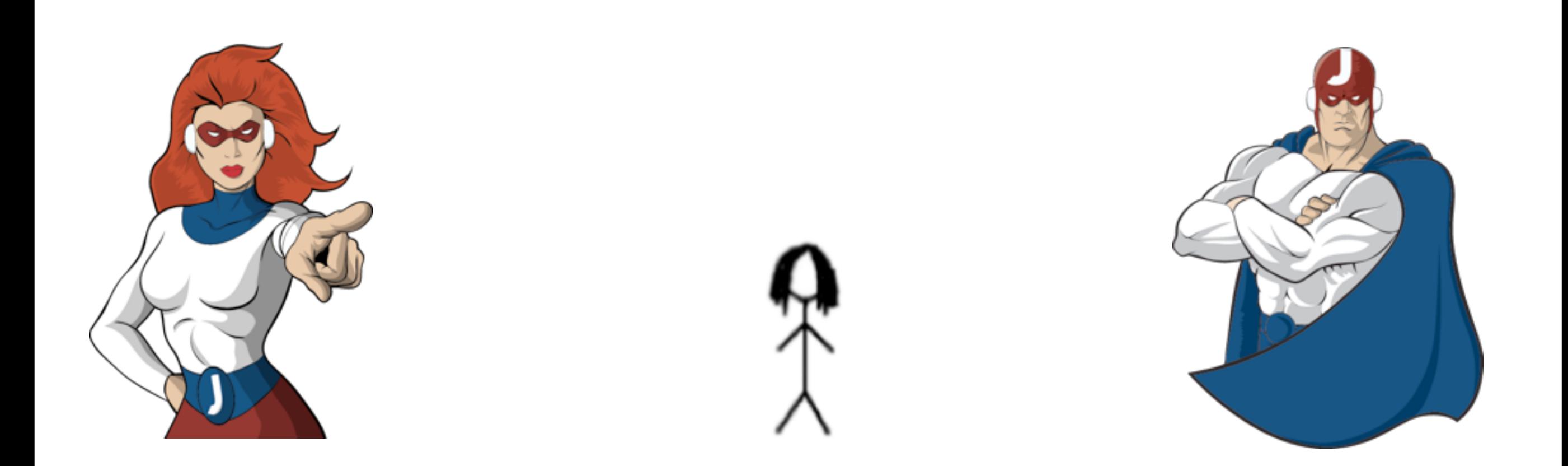

### Back to **Android**

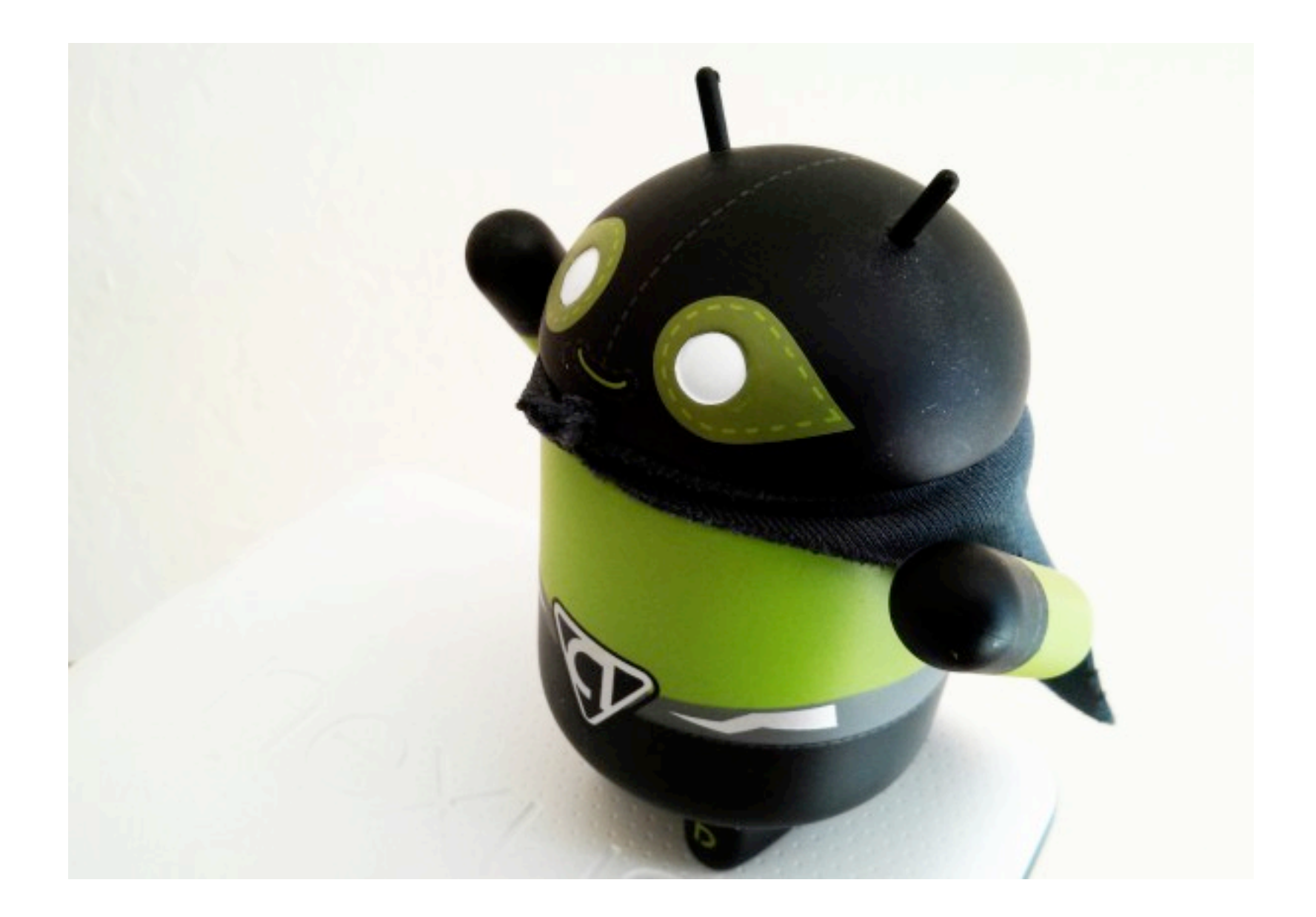

## Another look at the Java code

```
public class MakeANoteActivity extends RoboActivity 
    implements View.OnClickListener
```

```
{
  public static final String PHOTO_PATH = "picture_path";
  public static final String PHOTO_ATTACHED = "photo_attached";
  @Inject SessionManager sessionManager;
  @Inject LocationHelper locationHelper;
  @Inject PhotoHelper photoHelper;
  @Inject Application context;
```

```
 @Inject CalibrationHelper calibrationHelper;
```

```
 @InjectView(R.id.attach_photo) Button attachPhoto;
 @InjectView(R.id.note_text) EditText noteText;
 @InjectView(R.id.save_button) Button save;
 @InjectView(R.id.date) TextView dateText;
 @InjectView(R.id.share) Button share;
```

```
 @InjectResource(R.string.im_aircasting) String imAircasting;
 @InjectResource(R.string.share_with) String shareWith;
```

```
 // ... 
}
```

```
public class MakeANoteActivity extends RoboActivity 
class MakeANoteActivity extends ScalaActivity
 implements View.OnClickListener
with View.OnClickListener
{
 public static final String PHOTO_PATH = "picture_path";
val PhotoPath = "picture_path"
 public static final String PHOTO_ATTACHED = "photo_attached";
val PhotoAttached = "photo_attached"
      with PhotoOperations with CalibrationOperations
What if... Scalar<br>
<br>
Whaten With Scalingters (including the Scalar Advisory<br>
<br>
Experimentation<br>
Experimentation<br>
Experimentation<br>
Experimentation<br>
Experimentation<br>
Experimentation<br>
Experimentation<br>
Exper
```

```
 @Inject SessionManager sessionManager;
lazy val sessionManager = SessionManager.get 
 @Inject LocationHelper locationHelper;
lazy val locationManager = LocationManager.get 
   @Inject PhotoHelper photoHelper;
   @Inject Application context;
```

```
 @Inject CalibrationHelper calibrationHelper;
 @InjectView(R.id.attach_photo) Button attachPhoto;
lazy val noteText = findView(TR.note_text)
 @InjectView(R.id.note_text) EditText noteText;
lazy val save = findView(TR.save_button)
 @InjectView(R.id.save_button) Button save;
lazy val dateText = findView(TR.date)
   \thetaanyevaVishaReid.date> TexdView (@Rteflexe)
    @InjectView(R.id.share) Button share;
 @InjectResource(R.string.im_aircasting) String imAircasting;
lazy val share =findView(TR.share)val username = findResource[String](R.string.my_username)
    lazy val attachPhoto = findView(TR.attach_photo)
```

```
 @InjectResource(R.string.share_with) String shareWith;
val friends = findResource[List[String]](R.string.friends)
```

```
 // ... 
def toastConferenceName() = "KrakDroid".toast()
}
```
### What if... Scala?

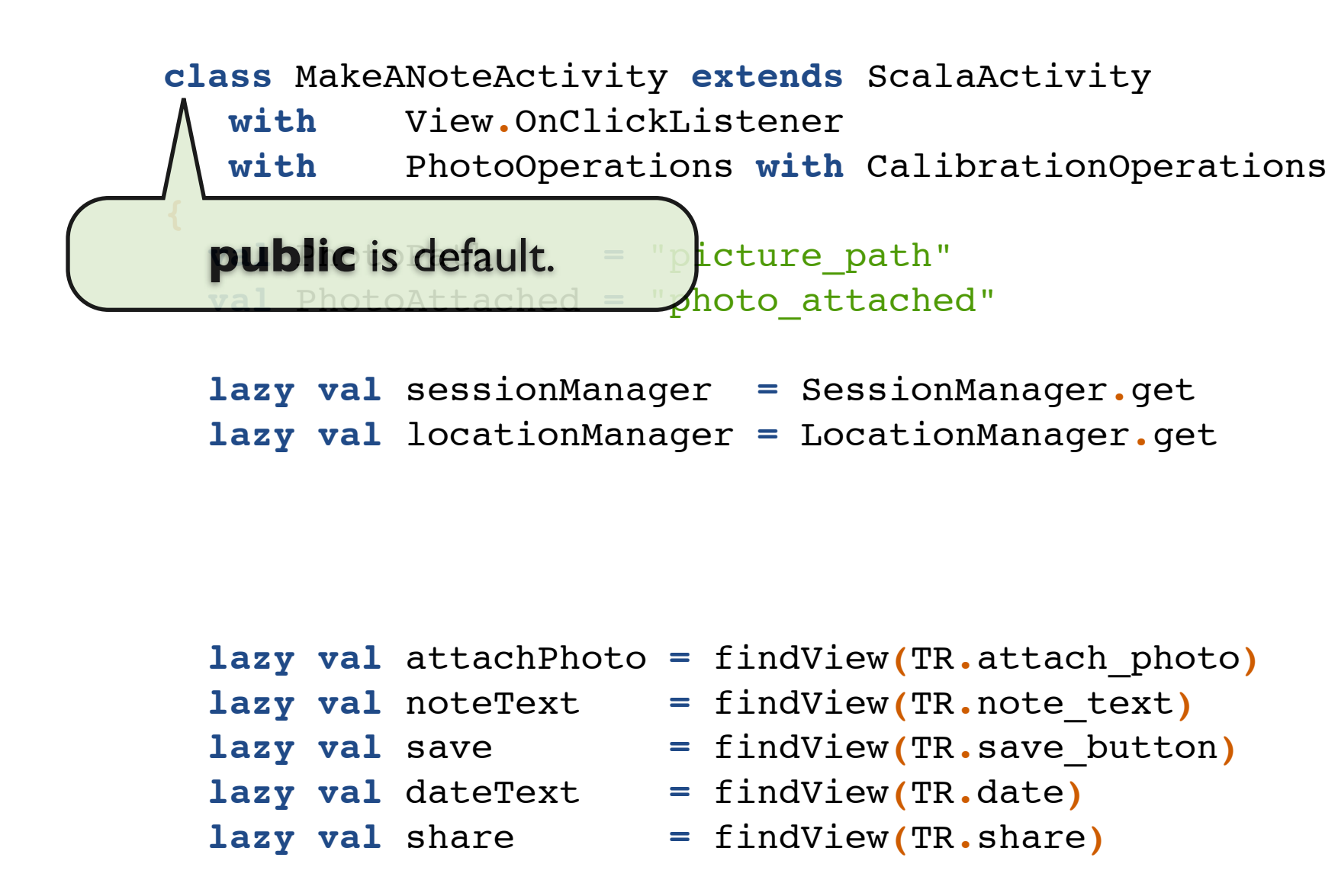

```
 val username = findResource[String](R.string.my_username)
 val friends = findResource[List[String]](R.string.friends)
def toastConferenceName() = "KrakDroid".toast()
```
### What if... Scala?

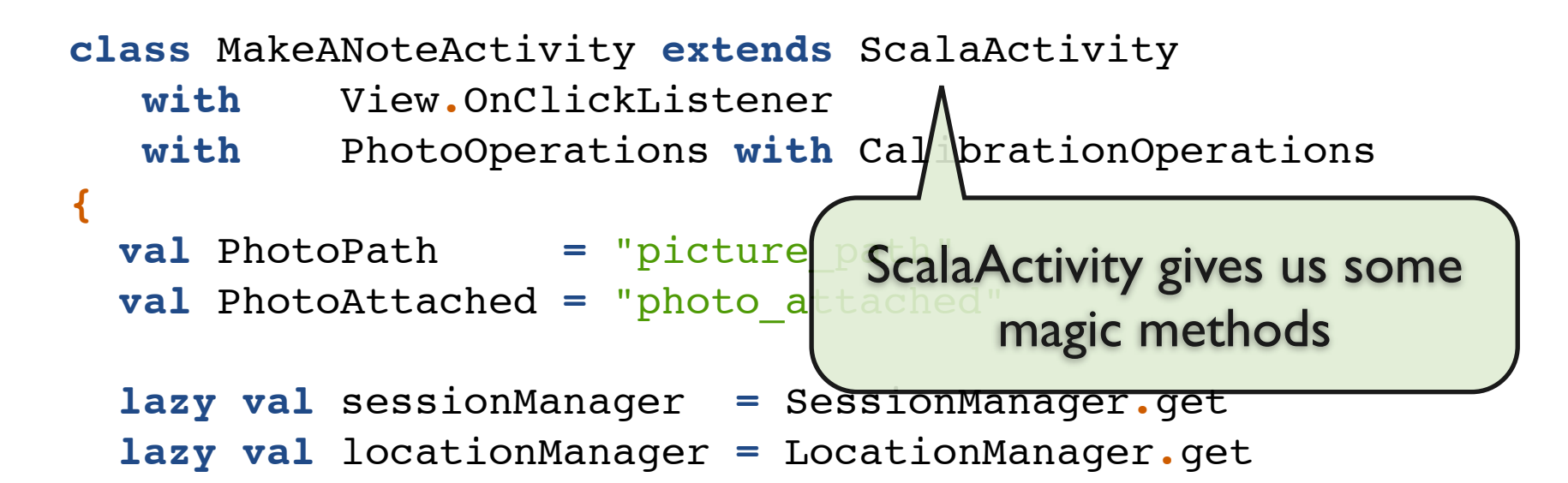

```
 lazy val attachPhoto = findView(TR.attach_photo)
 lazy val noteText = findView(TR.note_text)
 lazy val save = findView(TR.save_button)
 lazy val dateText = findView(TR.date)
 lazy val share = findView(TR.share)
```

```
 val username = findResource[String](R.string.my_username)
 val friends = findResource[List[String]](R.string.friends)
def toastConferenceName() = "KrakDroid".toast()
```
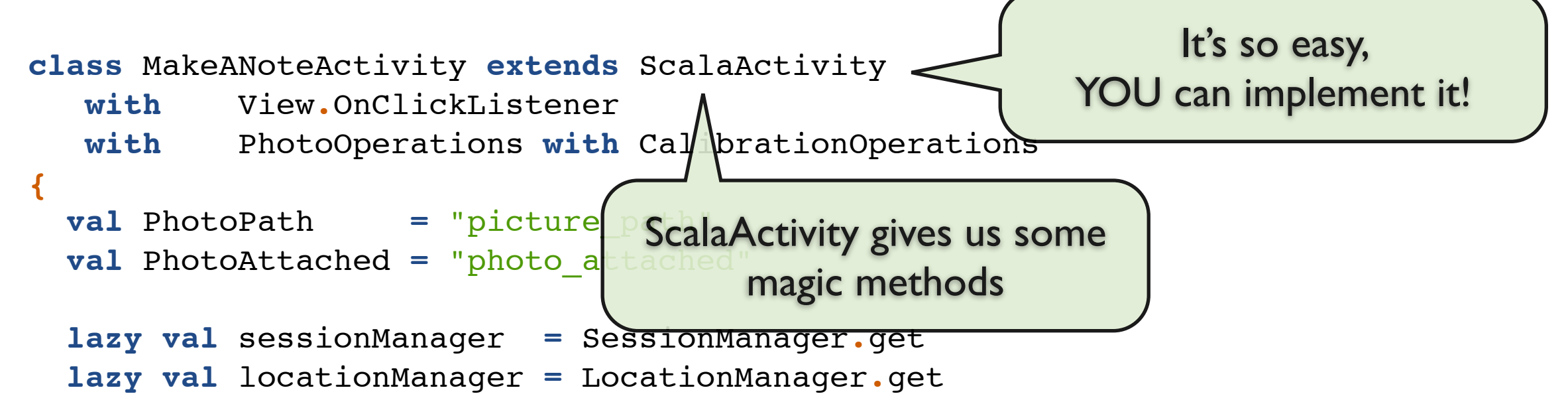

```
 lazy val attachPhoto = findView(TR.attach_photo)
 lazy val noteText = findView(TR.note_text)
 lazy val save = findView(TR.save_button)
 lazy val dateText = findView(TR.date)
 lazy val share = findView(TR.share)
```
**}**

```
 val username = findResource[String](R.string.my_username)
 val friends = findResource[List[String]](R.string.friends)
def toastConferenceName() = "KrakDroid".toast()
```
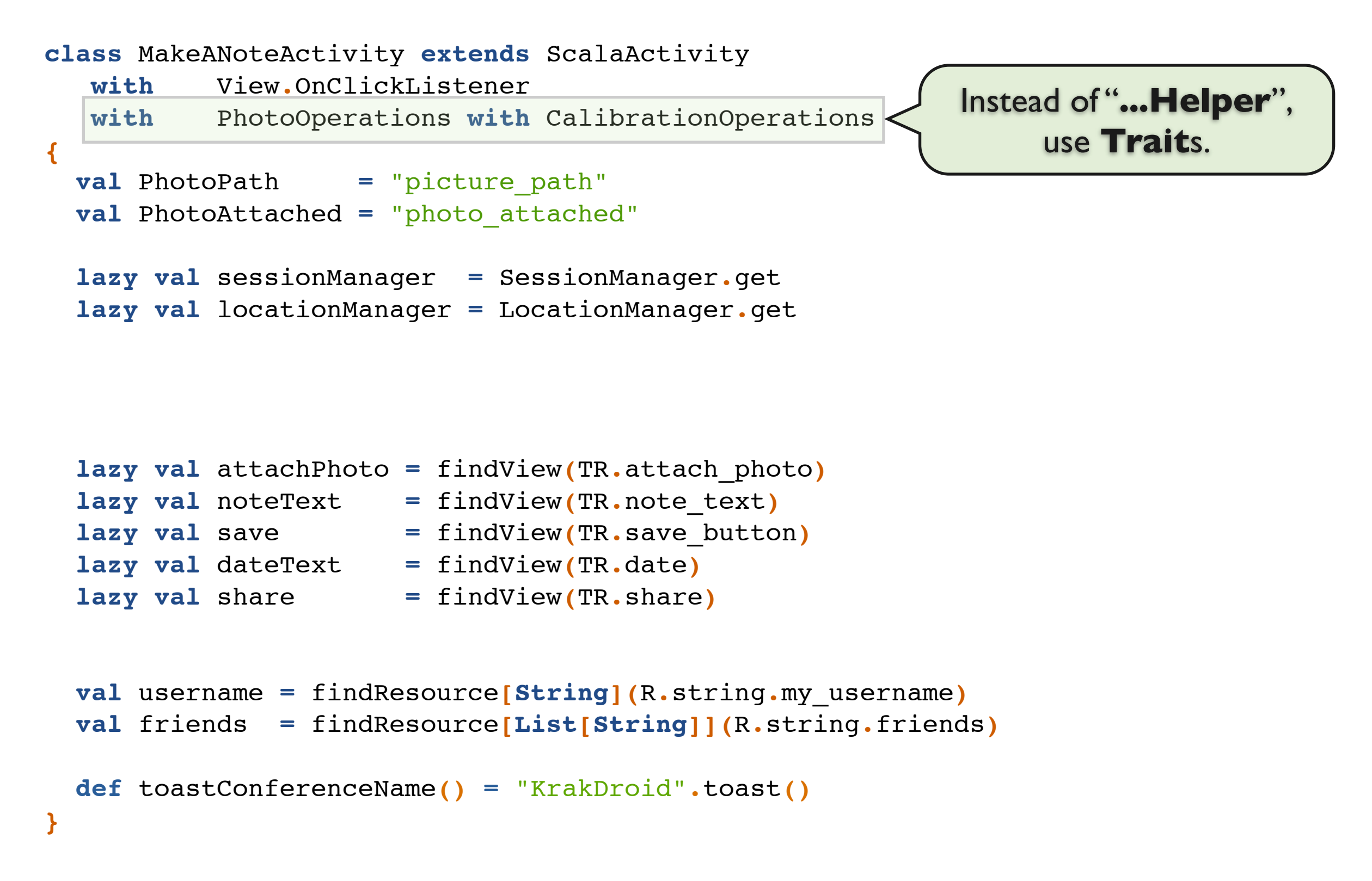

```
class MakeANoteActivity extends ScalaActivity
   with View.OnClickListener
   with PhotoOperations with CalibrationOperations
{
  val PhotoPath = "picture_path"
   val PhotoAttached = "photo_attached"
  lazy val sessionManager = SessionManager.get 
   lazy val locationManager = LocationManager.get 
   lazy val attachPhoto = findView(TR.attach_photo)
   lazy val noteText = findView(TR.note_text)
   lazy val save = findView(TR.save_button)
   lazy val dateText = findView(TR.date)
   lazy val share = findView(TR.share)
  val username = findResource[String](R.string.my_username)
  val friends = findResource[List[String]](R.string.friends)
 def toastConferenceName() = "KrakDroid".toast()
}
                                                   Type Inference
```
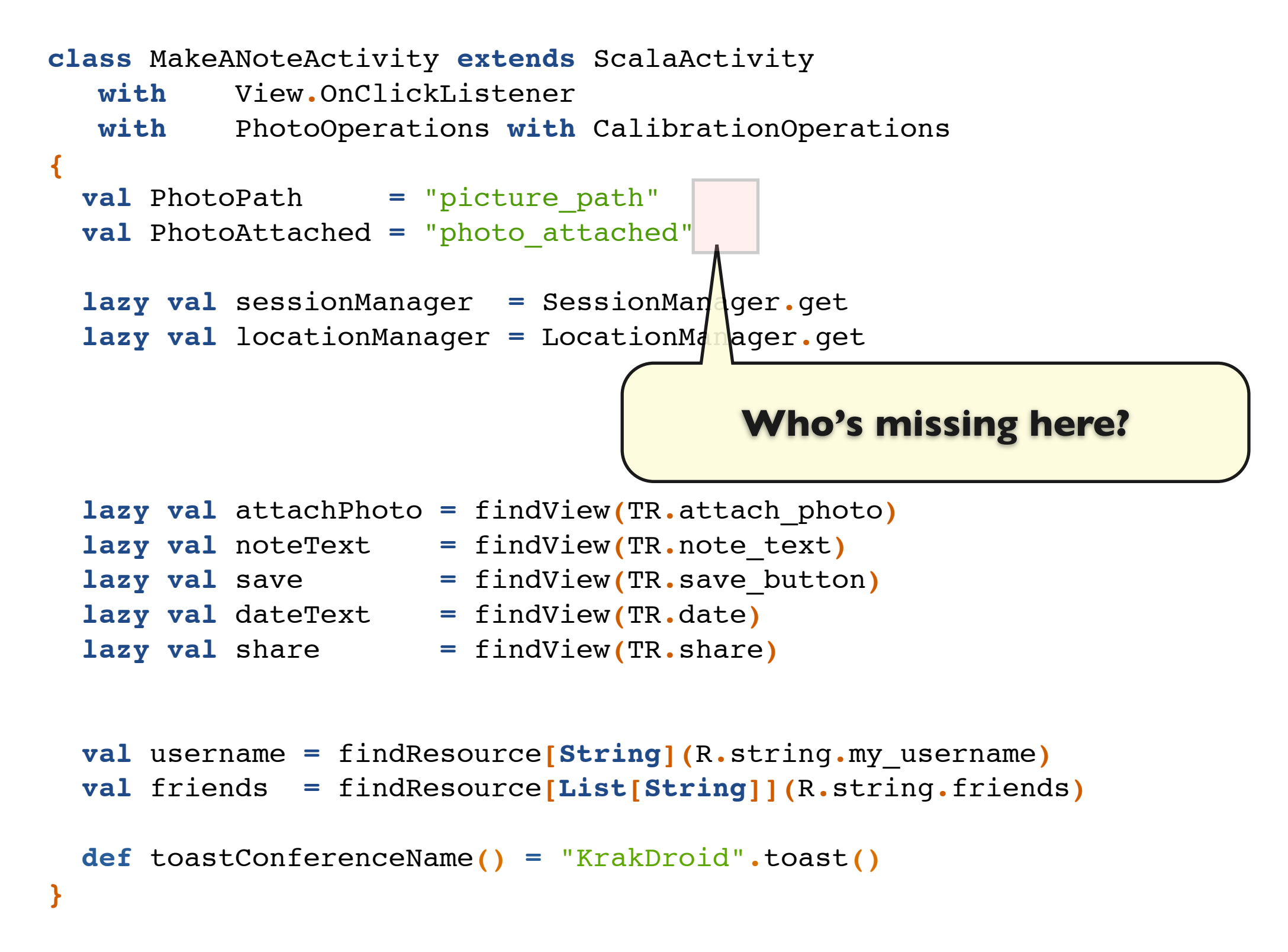

```
class MakeANoteActivity extends ScalaActivity
   with View.OnClickListener
   with PhotoOperations with CalibrationOperations
{
   val PhotoPath = "picture_path"
   val PhotoAttached = "photo_attached"
  lazy val sessionManager = SessionManager.get 
   lazy val locationManager = LocationManager.get 
   lazy val attachPhoto = findView(TR.attach_photo)
   lazy val noteText = findView(TR.note_text)
   lazy val save = findView(TR.save_button)
   lazy val dateText = findView(TR.date)
   lazy val share = findView(TR.share)
  val username = findResource[String](R.string.my_username)
   val friends = findResource[List[String]](R.string.friends)
              lazy initialization
```
**def** toastConferenceName**() =** "KrakDroid"**.**toast**()**

```
}
```
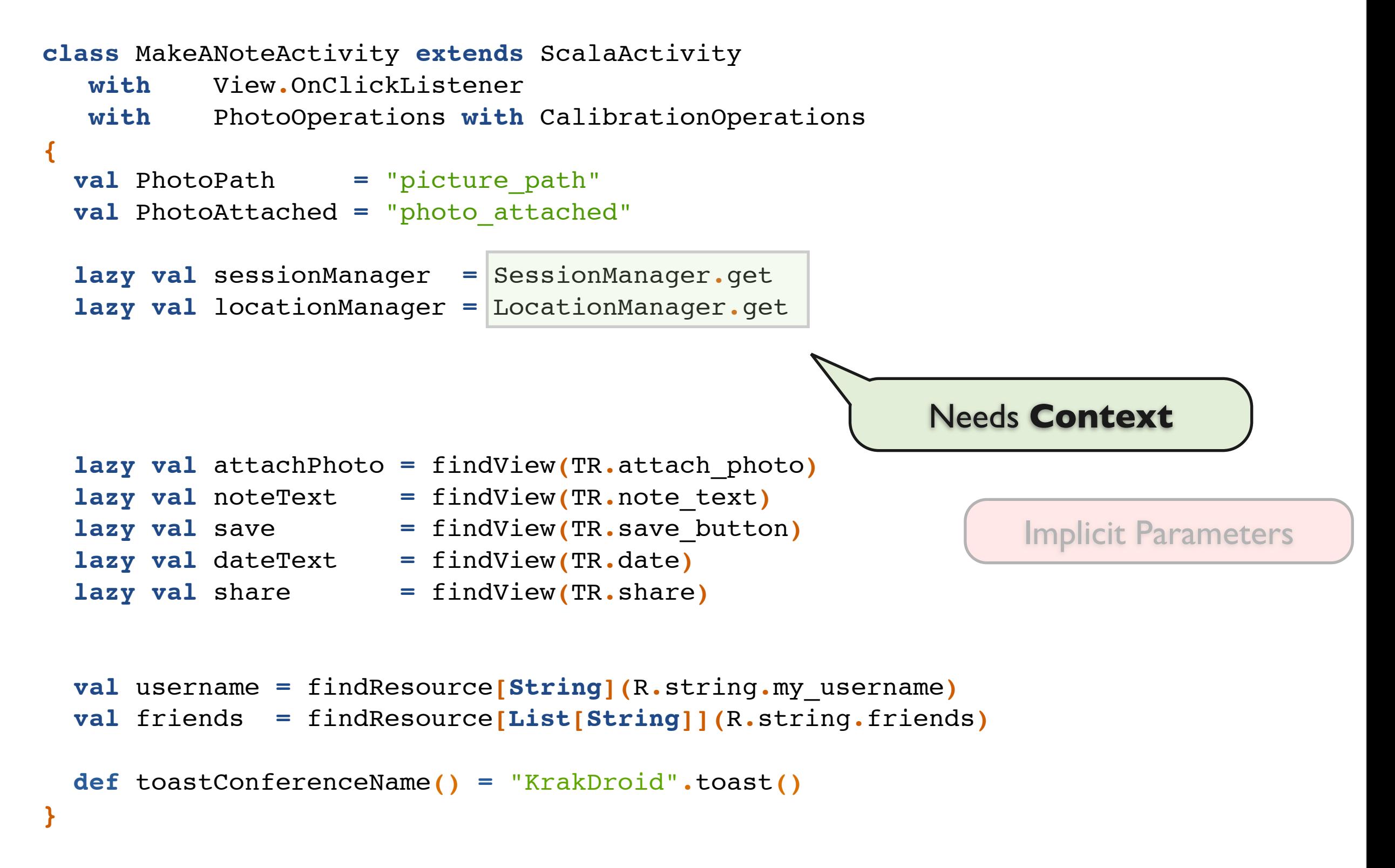

```
class MakeANoteActivity extends ScalaActivity
   with View.OnClickListener
   with PhotoOperations with CalibrationOperations
{
   val PhotoPath = "picture_path"
  val PhotoAttached = "photo_attached"
  lazy val sessionManager = SessionManager.get 
  lazy val locationManager
   lazy val attachPhoto = findView(TR.attach_photo)
   lazy val noteText = findView(TR.note_text)
  lazy val save = findView(TR.save_button)
   lazy val dateText = findView(TR.date)
   lazy val share = findView(TR.share)
                           What's the type here?!?
```

```
 val username = findResource[String](R.string.my_username)
 val friends = findResource[List[String]](R.string.friends)
def toastConferenceName() = "KrakDroid".toast()
```
**}**

```
class MakeANoteActivity extends ScalaActivity
   with View.OnClickListener
   with PhotoOperations with CalibrationOperations
{
   val PhotoPath = "picture_path"
  val PhotoAttached = "photo_attached"
  lazy val sessionManager = SessionManager.get 
 lazy val locationManager = LocationManager.get 
   lazy val attachPhoto = findView(TR.attach_photo)
   lazy val noteText = findView(TR.note_text)
   lazy val save = findView(TR.save_button)
   lazy val dateText = findView(TR.date)
   lazy val share = findView(TR.share)
  val username = findResource[String](R.string.my_username)
                            What's the type here!!?
                                       Typed Resource - "a better R"
```

```
 val friends = findResource[List[String]](R.string.friends)
```

```
def toastConferenceName() = "KrakDroid".toast()
```

```
}
```
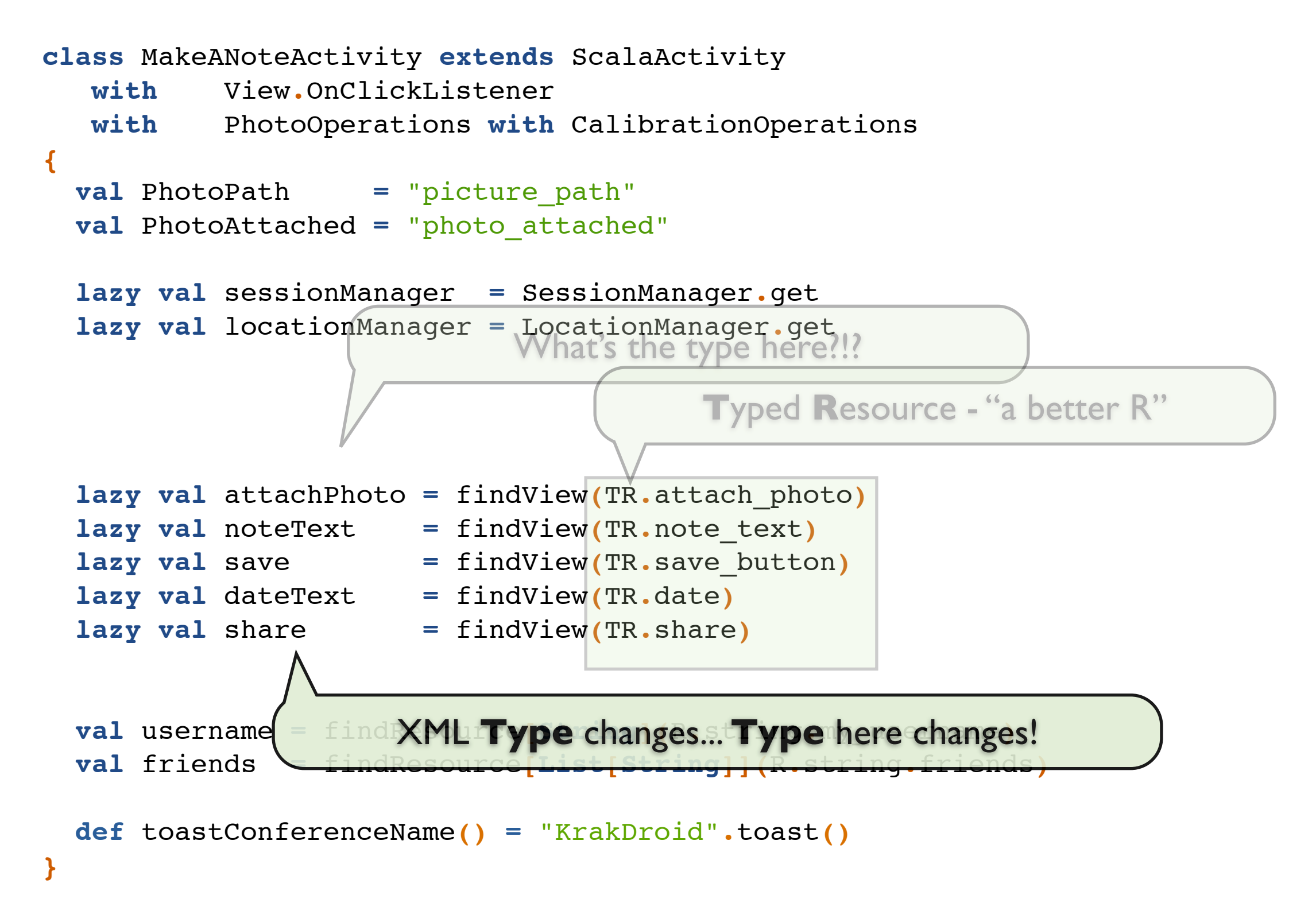

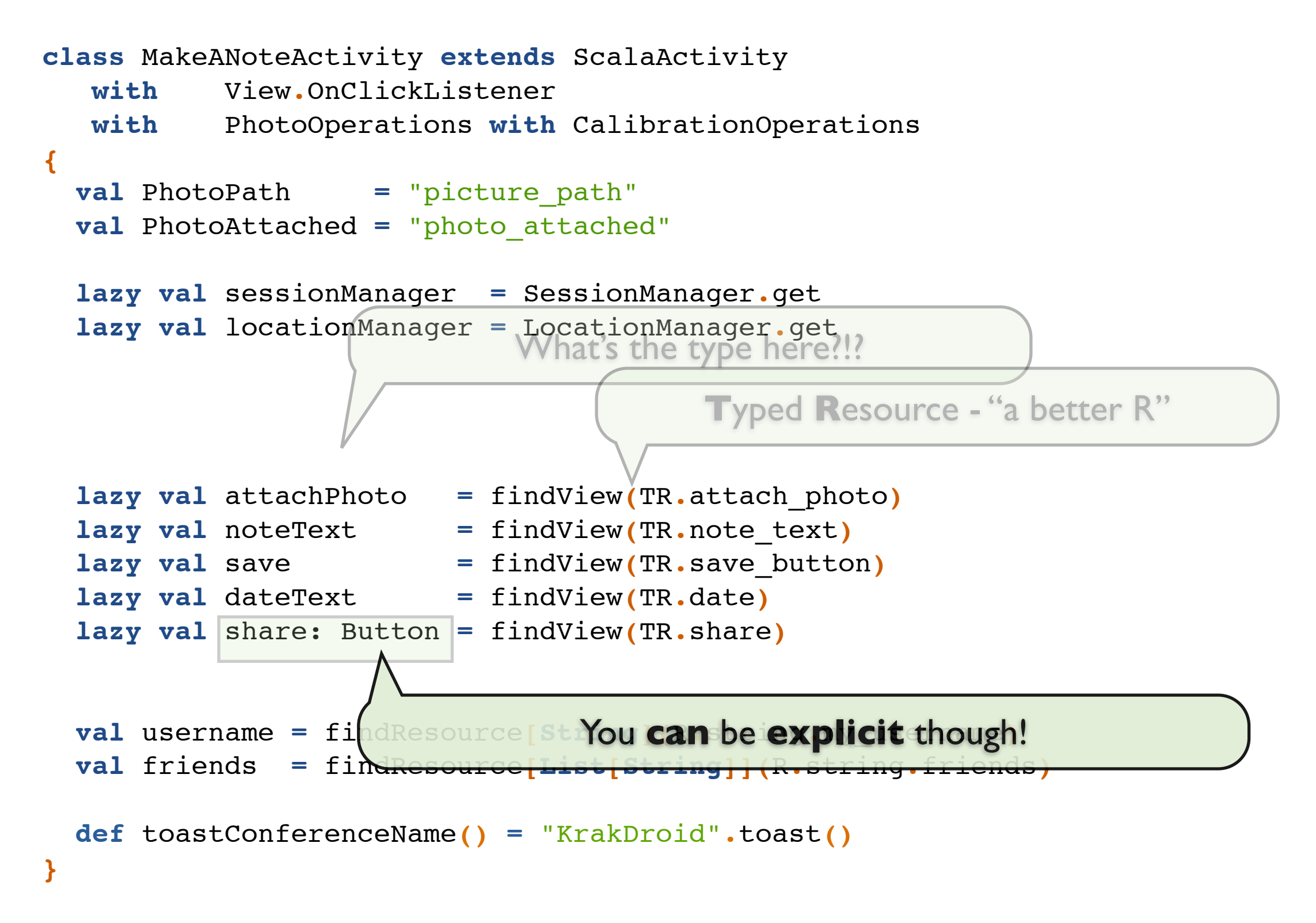

```
class MakeANoteActivity extends ScalaActivity
   with View.OnClickListener
   with PhotoOperations with CalibrationOperations
{
   val PhotoPath = "picture_path"
   val PhotoAttached = "photo_attached"
  lazy val sessionManager = SessionManager.get 
   lazy val locationManager = LocationManager.get
```
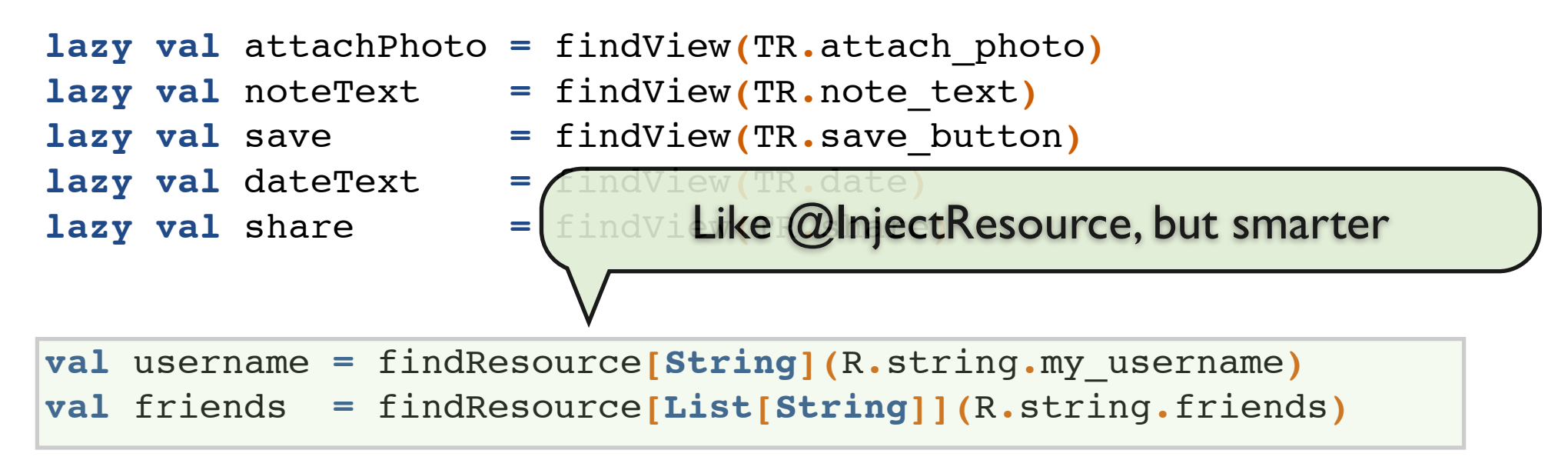

```
def toastConferenceName() = "KrakDroid".toast()
```
**}**

Manifests vs. Type Erasure

```
class MakeANoteActivity extends ScalaActivity
   with View.OnClickListener
   with PhotoOperations with CalibrationOperations
{
   val PhotoPath = "picture_path"
   val PhotoAttached = "photo_attached"
  lazy val sessionManager = SessionManager.get 
   lazy val locationManager = LocationManager.get 
   lazy val attachPhoto = findView(TR.attach_photo)
   lazy val noteText = findView(TR.note_text)
   lazy val save = findView(TR.save_button)
   lazy val dateText = findView(TR.date)
   lazy val share = findView(TR.share)
  val username = findResource<sup>[Strin]</sup>
   val friends = findResource[List[String]](R.string.friends)
                                     Does String have a toast() method?
```
**def** toastConferenceName**() =** "KrakDroid"**.**toast**()**

**}**

Implicit Conversion

# **T**yped **R**esource

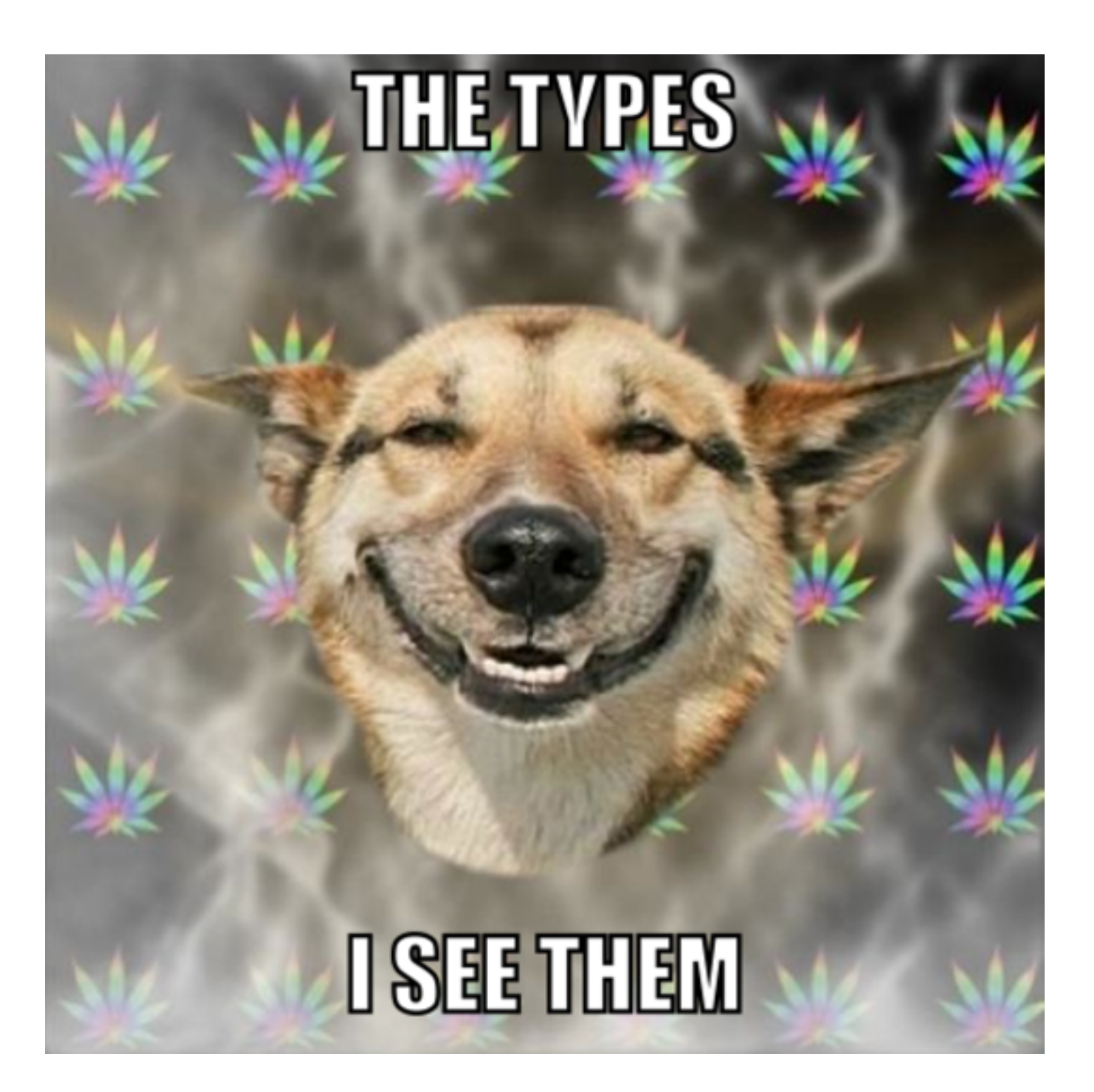

# **T**yped **R**esource = Better **R**

```
class MakeANoteActivity extends ScalaActivity
   with View.OnClickListener
   with PhotoOperations with CalibrationOperations
{
  val PhotoPath = "picture_path"
  val PhotoAttached = "photo_attached"
 lazy val sessionManager = SessionManager.get 
  lazy val locationManager = LocationManager.get 
  lazy val attachPhoto = findView(TR.attach_photo)
 Typed Resource = Better R
```

```
 lazy val noteText = findView(TR.note_text)
 lazy val save = findView(TR.save_button)
 lazy val dateText = findView(TR.date)
 lazy val share = findView(TR.share)
                                                  Typed Resource
```

```
 val username = findResource[String](R.string.my_username)
 val friends = findResource[List[String]](R.string.friends)
```

```
def toastConferenceName() = "KrakDroid".toast()
}
```
# **T**yped **R**esource = Better **R**

<TableLayout android:id="@+id/login\_table" android:layout\_gravity="center" android: layout height="wrap content" android: layout width="wrap content">

**case class** TypedResource**[T](**id**: Int) case class** TypedLayout**(**id**: Int)**

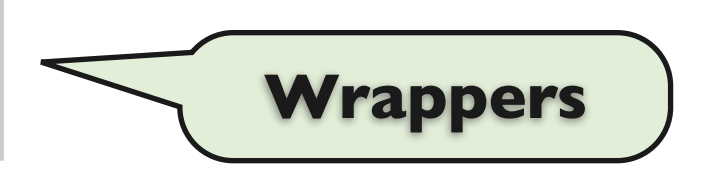

```
object TR {
   val login_table = TypedResource[TableLayout](R.id.login_table)
   val workspaces = TypedResource[ExpandableListView](R.id.workspaces)
   val subtask_txt = TypedResource[TextView](R.id.subtask_txt)
  // ...
```
# **T**yped **R**esource = Better **R**

```
<TableLayout android:id="@+id/login_table"
```
android: layout\_gravity="center" android: layout height="wrap content" android: layout width="wrap content">

```
case class TypedResource[T](id: Int)
case class TypedLayout(id: Int)
```

```
object TR {
   val login_table = TypedResource[TableLayout](R.id.login_table)
```
**val** workspaces **=** TypedResource**[ExpandableListView](**R**.**id**.**workspaces**)**

```
 val subtask_txt = TypedResource[TextView](R.id.subtask_txt)
 // ...
```
### **TR** in Action

```
class MakeANoteActivity extends ScalaActivity
   with View.OnClickListener
   with PhotoOperations with CalibrationOperations
{
  val PhotoPath = "picture_path"
  val PhotoAttached = "photo_attached"
 lazy val sessionManager = SessionManager.get // magic here but
  lazy val locationManager = LocationManager.get // we'll see this later!
```
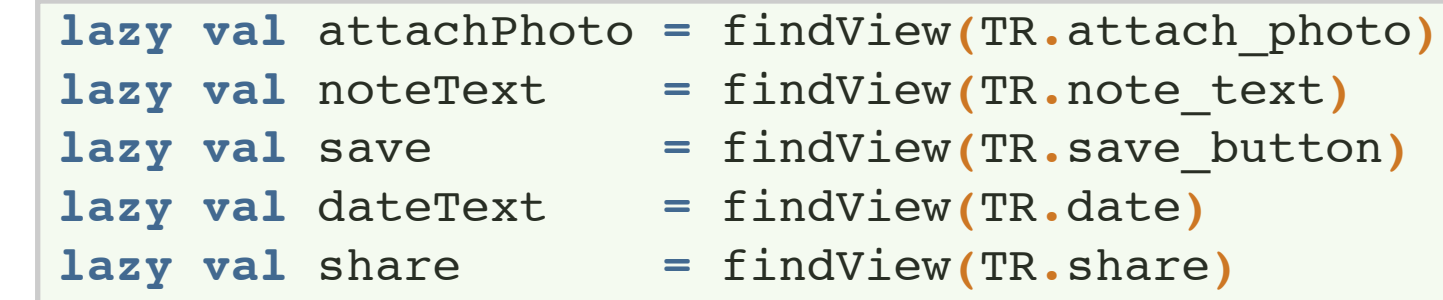

```
 // magic here too, but we'll implement this in a few slides!
 val imAircasting = findResource[String](R.string.im_aircasting)
 val shareWith = findResource[String](R.string.share_with)
```

```
 // ...
}
```
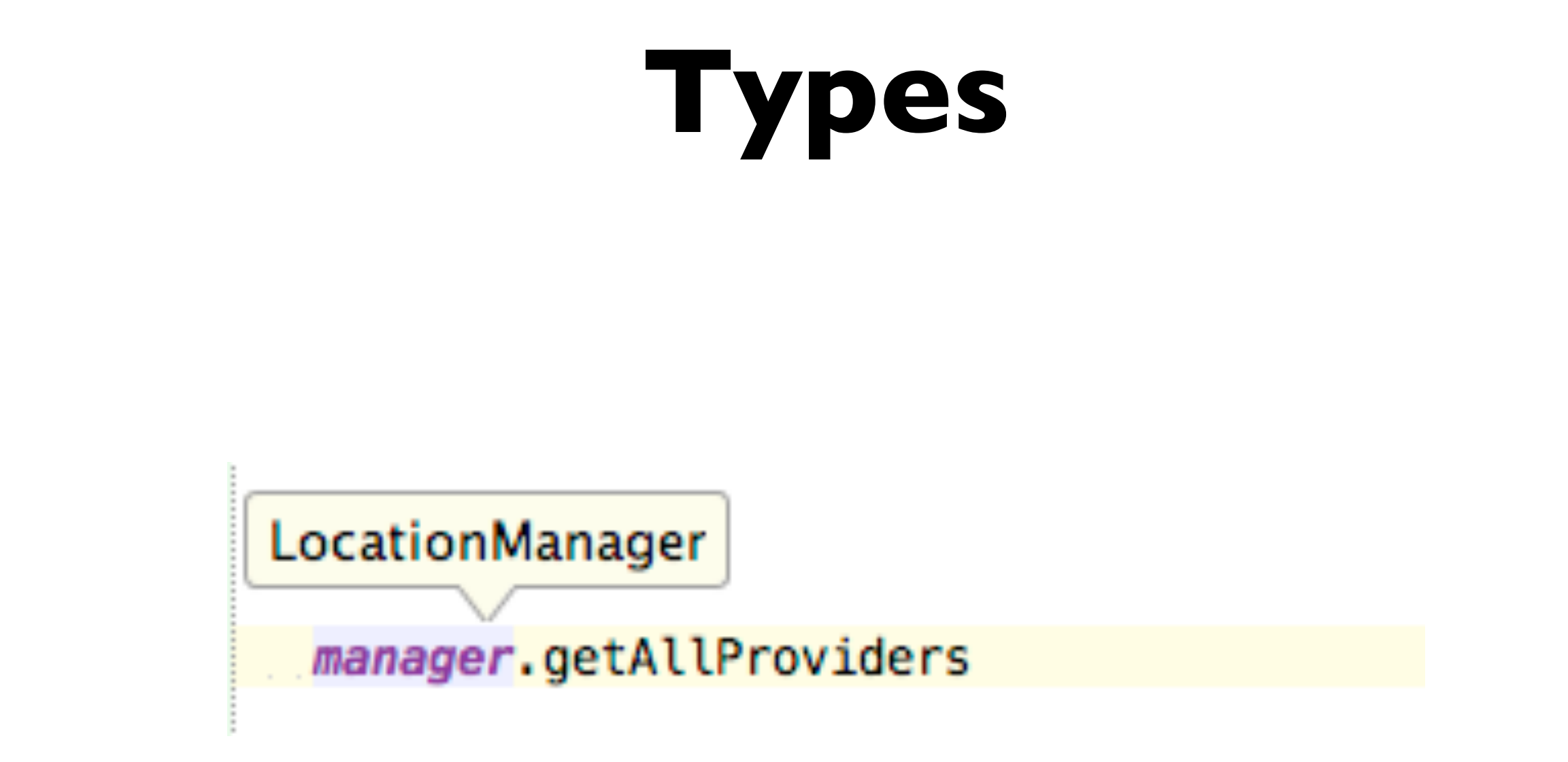

### You always have the **type information** at hand.

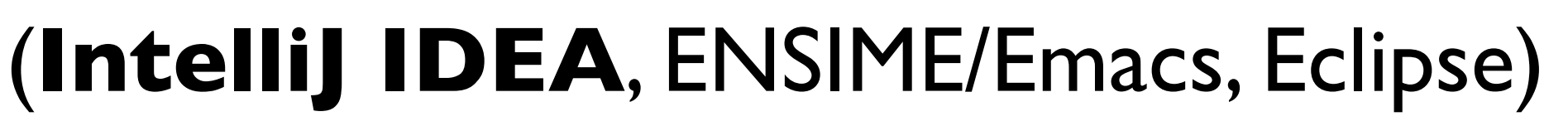

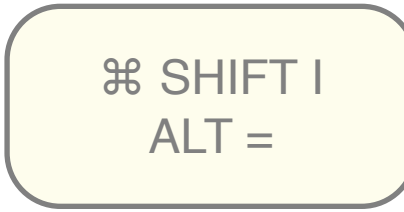

# **Menus**

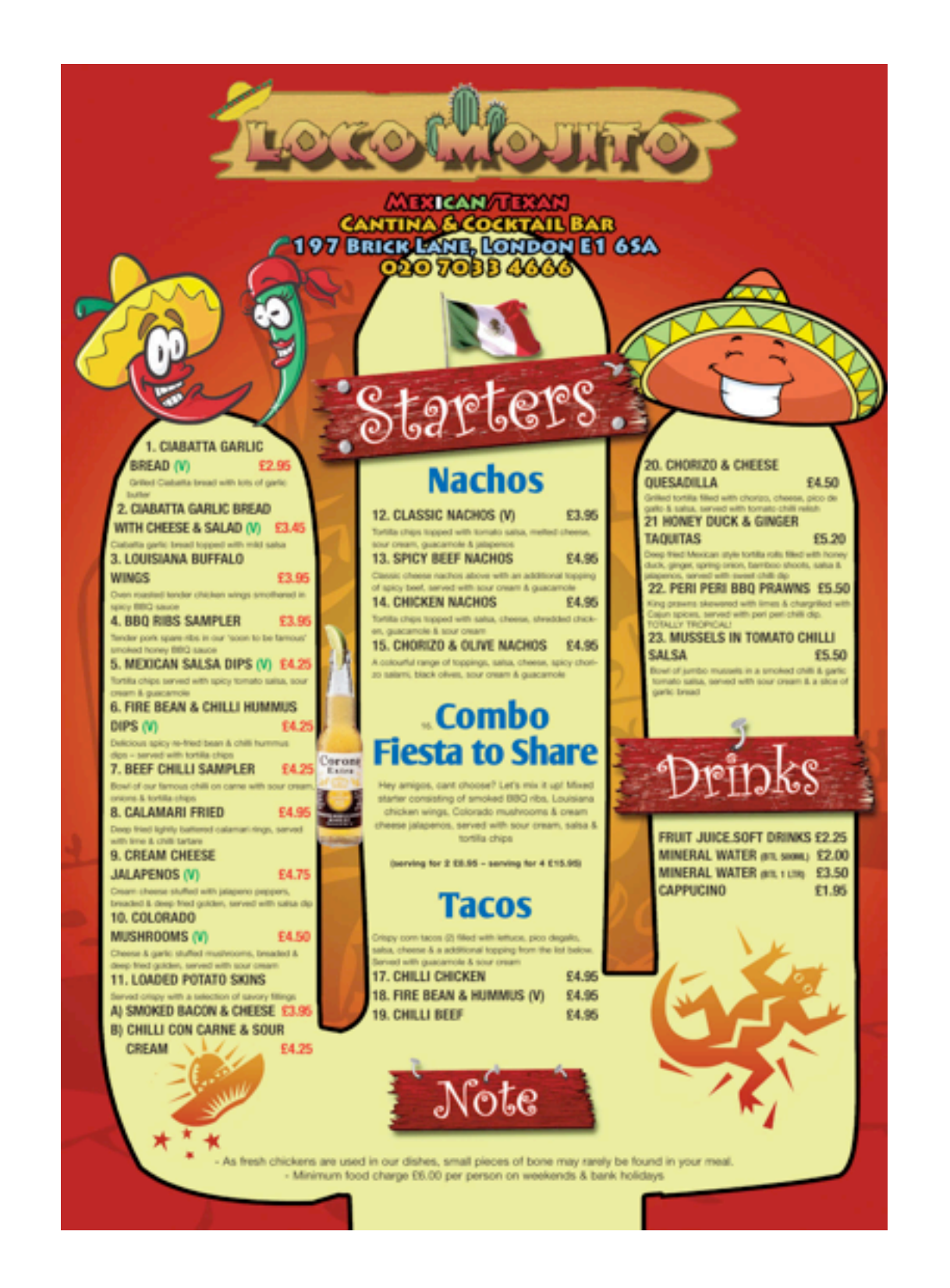

### Menus = callbacks

```
@Override
public boolean onCreateOptionsMenu(Menu menu) {
   MenuInflater inflater = getMenuInflater();
   inflater.inflate(R.menu.game_menu, menu);
   return true;
}
```

```
Menus = callbacks
```
## Menus = callbacks

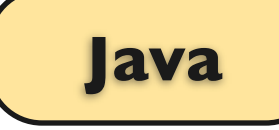

```
@Override
public boolean onCreateOptionsMenu(Menu menu) {
  MenuInflater inflater = getMenuInflater();
   inflater.inflate(R.menu.game_menu, menu);
   return true;
}
```

```
@Override
public boolean onOptionsItemSelected(MenuItem item) {
     switch (item.getItemId()) {
         case R.id.new_game:
             newGame();
              return true;
         case R.id.help:
              showHelp();
              return true;
         default:
              return super.onOptionsItemSelected(item);
 }
}
```
### **Menus** = callbacks **Java**

### **public class** AnActivity **extends** Activity **{**

### **@Override** public boolean onCreateOptionsMenu(Menu menu) {  $MenuInflater inflater = getMenuInflater()$ ; inflater.inflate(R.menu.game menu, menu); return true; **@Override** public boolean onOptionsItemSelected(MenuItem item) { switch (item.getItemId()) { case R.id.new game: newGame(); return true; case R.id.help:  $showHelp();$

**}**

-3

 $\overline{\phantom{a}}$ 

```
return true;
default:
    return super.onOptionsItemSelected(item);
```
### **public class** AnActivity **extends** Activity **{**

### **@Override**

```
public boolean onCreateOptionsMenu(Menu menu) {
 MenuInflater inflater = qetMenuInflater();
 inflater.inflate(R.menu.game menu, menu);
 return true;
```
### **@Override**

```
public boolean onOptionsItemSelected(MenuItem item) {
    switch (item.getItemId()) {
        case R.id.new game:
            newGame();
            return true;
        case R.id.help:
            showHelp();
            return true;
        default:
            return super.onOptionsItemSelected(item);
    \mathcal{F}
```
**}**

## **Menus** = callbacks **Java**

### **public class** AnActivity **extends** Activity **{**

### **@Override**

public boolean onCreateOptionsMenu(Menu menu) { MenuInflater inflater =  $qetMenuInflater()$ ; inflater.inflate(R.menu.game menu, menu); return true;

**}**

### **public class** AnActivity **extends** Activity **{**

**Poveride**<br>
public boolean onOptionsItemSelected(MenuItem item) {<br>
sixten (item, gene)<br>
case R.id.help:<br>
case R.id.help:<br>
case R.id.help:<br>
case R.id.help:<br>
case R.id.help:<br>
case R.id.help:<br>
case R.id.help:<br>
case R.id.help: return true;

**}**

### **@Override**

```
public boolean onOptionsItemSelected(MenuItem item) {
    switch (item.getItemId()) {
        case R.id.new_game:
            newGame();
            return true;
        case R.id.help:
            showHelp();
            return true;
        default:
            return super.onOptionsItemSelected(item);
```
 $\rightarrow$ 

### **Delegate! Delegate! Delegate! Java**

```
public class GameMenu {
  public boolean onCreateOptionsMenu(Menu menu) { /*...*/ }
  public boolean onOptionsItemSelected(MenuItem item) { /*...*/ }
}
     public class AnActivity extends Activity {
        GameMenu gameMenu = ...
       public boolean onCreateOptionsMenu(Menu menu) {
          return gameMenu.onCreateOptionsMenu(menu);
       }
       public boolean onOptionsItemSelected(MenuItem item) {
          return gameMenu.onOptionsItemSelected(item)
       }
```
**}**

### super class **monster**

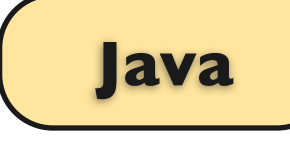

**public abstract class With**GameMenuActivity **extends** Activity **{** public boolean onCreateOptionsMenu**(**Menu menu**) {** */\*...\*/* **}** public boolean onOptionsItemSelected**(**MenuItem item**) {** */\*...\*/* **} }**

**public class** AnActivity **extends With**GameMenuActivity **{**

**}**

## **Menus** = callbacks **Java**

### **public class** AnActivity **extends** Activity **{**

### **@Override**

public boolean onCreateOptionsMenu(Menu menu) { MenuInflater inflater =  $qetMenuInflater()$ ; inflater.inflate(R.menu.game menu, menu); return true;

**}**

### **public class** AnActivity **extends** Activity **{**

**Scalar on Options Itemselected (NenuItem item) (<br>
Style boolean onCytential()) {<br>
CALIA Aby and a style way of the fix this?**<br>
CALIA Aby a style way of the style style way of the state and state of the state of the state inflater.inflate(R.menu.game menu, menu); return true;

**}**

### **@Override**

 $\rightarrow$ 

public boolean onOptionsItemSelected(MenuItem item) { switch (item.getItemId()) { case R.id.new\_game: newGame(); return true; case R.id.help: showHelp(); return true; default: return super.onOptionsItemSelected(item);

# Converting is simple

```
@Override
public boolean onCreateOptionsMenu(Menu menu) {
override def onCreateOptionsMenu(Menu menu) = {
 MenuInflater inflater = getMenuInflater();
 val inflater = getMenuInflater()
 inflater.inflate(R.menu.game_menu, menu);
 inflater.inflate(R.menu.game_menu, menu)
 return true;
 true
}
        @Override
        public boolean onOptionsItemSelected(MenuItem item) {
override def onOptionsItemSelected(MenuItem item) =
         switch (item.getItemId()) {
 item.getItemId() match {
         case R.id.new_game:
 case R.id.new_game => newGame(); true
         newGame();
 case R.id.help => showHelp(); true
         return true;
 case _ => super.onOptionsItemSelected(item)
                    case R.id.help:
                           showHelp();
                           return true;
                     default:
                           return super.onOptionsItemSelected(item);
         }
        }
}
            }
```
# **The Menu Trait Scala**

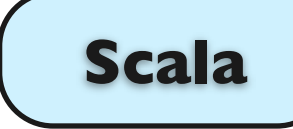

**trait** GameMenu **{**

**}**

```
override def onCreateOptionsMenu(Menu menu) = {
   val inflater = getMenuInflater()
   inflater.inflate(R.menu.game_menu, menu)
   true
}
override def onOptionsItemSelected(MenuItem item) =
   item.getItemId() match {
     case R.id.new_game => newGame(); true
     case R.id.help => showHelp(); true
     case _ => super.onOptionsItemSelected(item)
 }
                           Uhm... but we're not an Activity here!
```
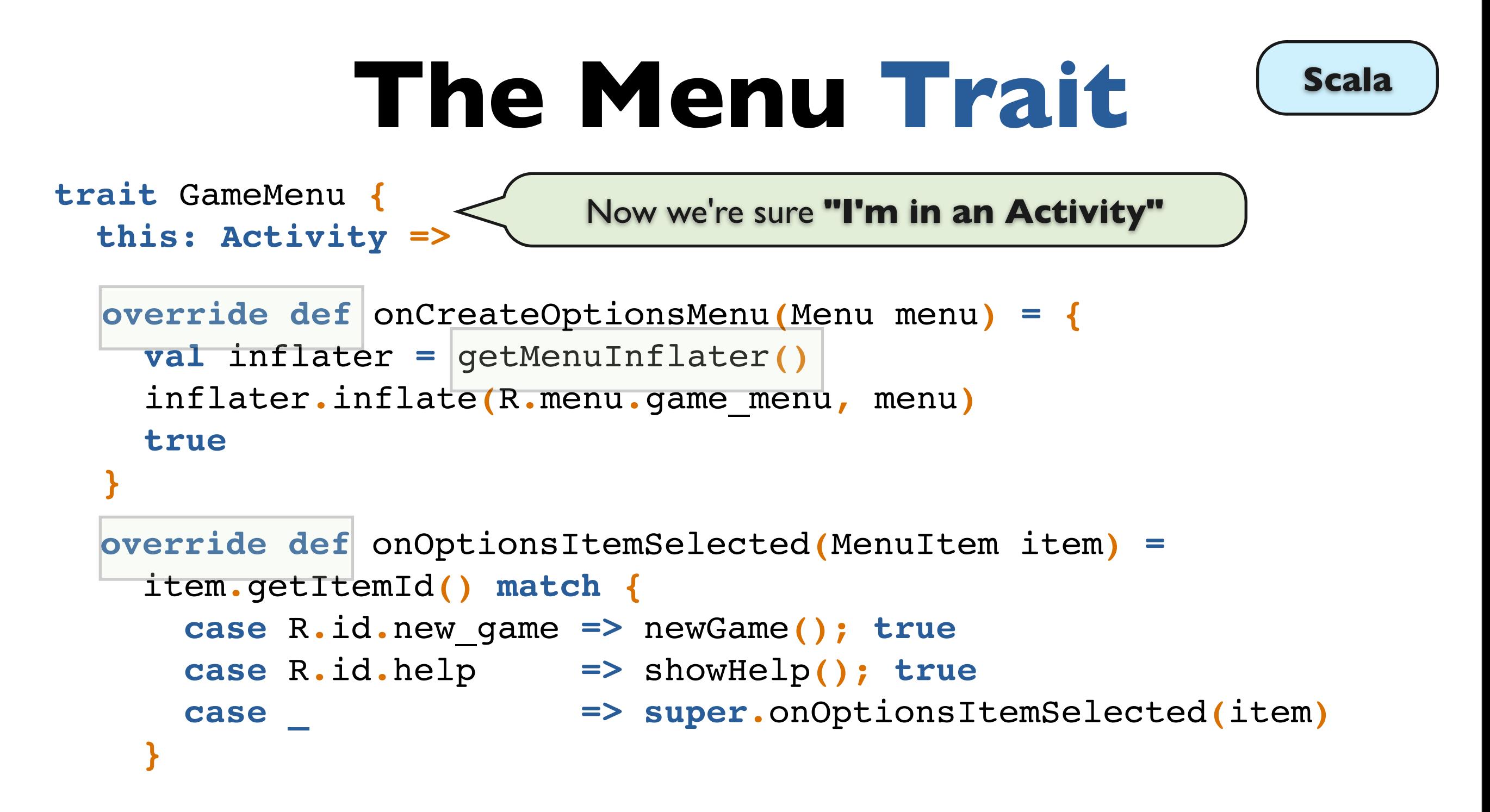

### **The Menu Traits**

**class** MyGame **extends** Activity **with** GameMenu **with** SomeContextMenu

## An **Implicit** Context

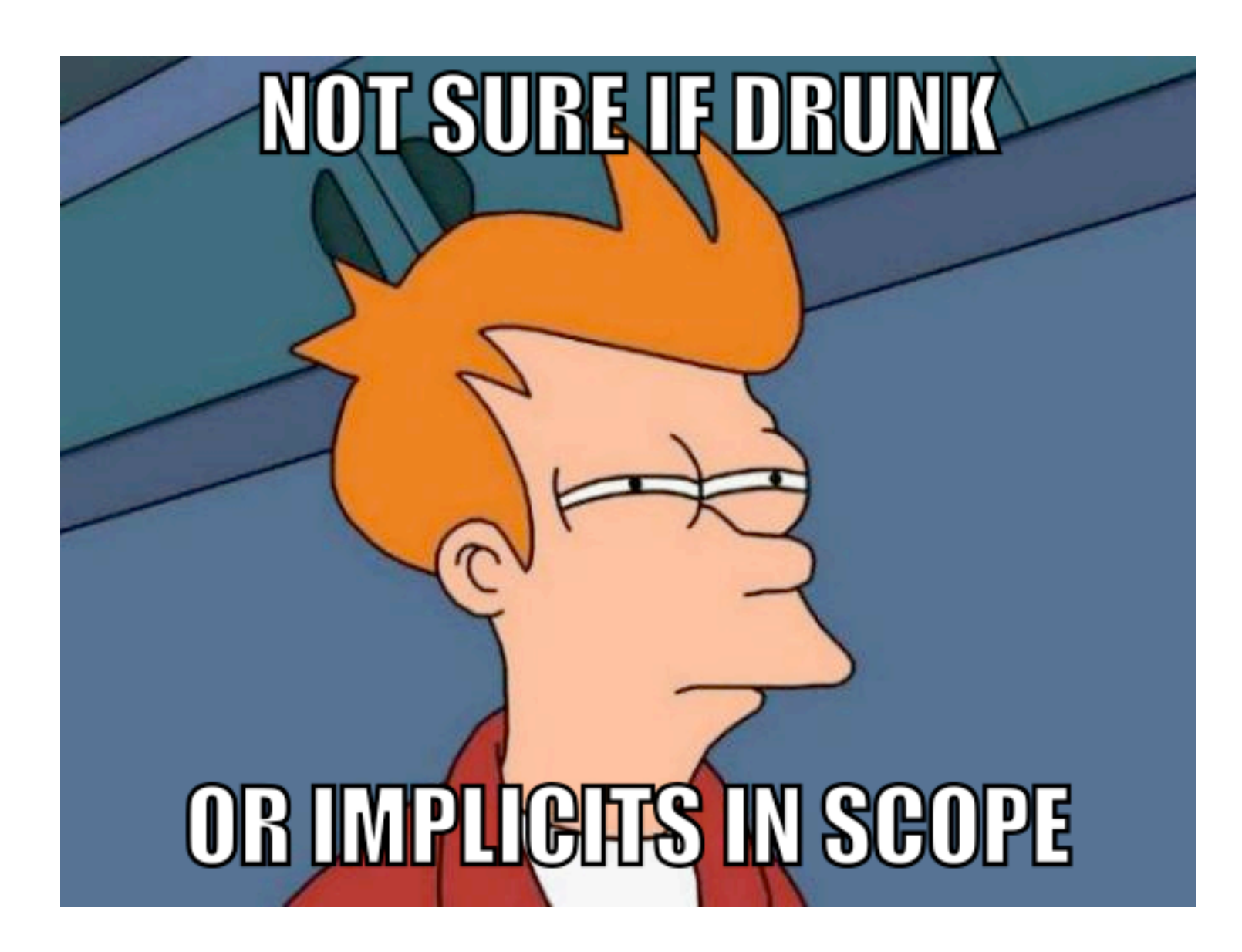

### Passing around **Context**

Toast.makeText**(**ctx**,** msg**,** LENGTH\_LONG**).**show**();**

Intent intent **= new** Intent**(**context**,** LocalService**.**class**);**

## An **Implicit** Context

**def** toastMyName**(**name**: String,** ctx**: Context) { import** android.widget.Toast.\_

```
makeText(dtx, plicitLENGTEXplicit show()
}
```
toastMyName("Siegfried", getContext)

# An **Implicit** Context

**Im**plicit != Explicit

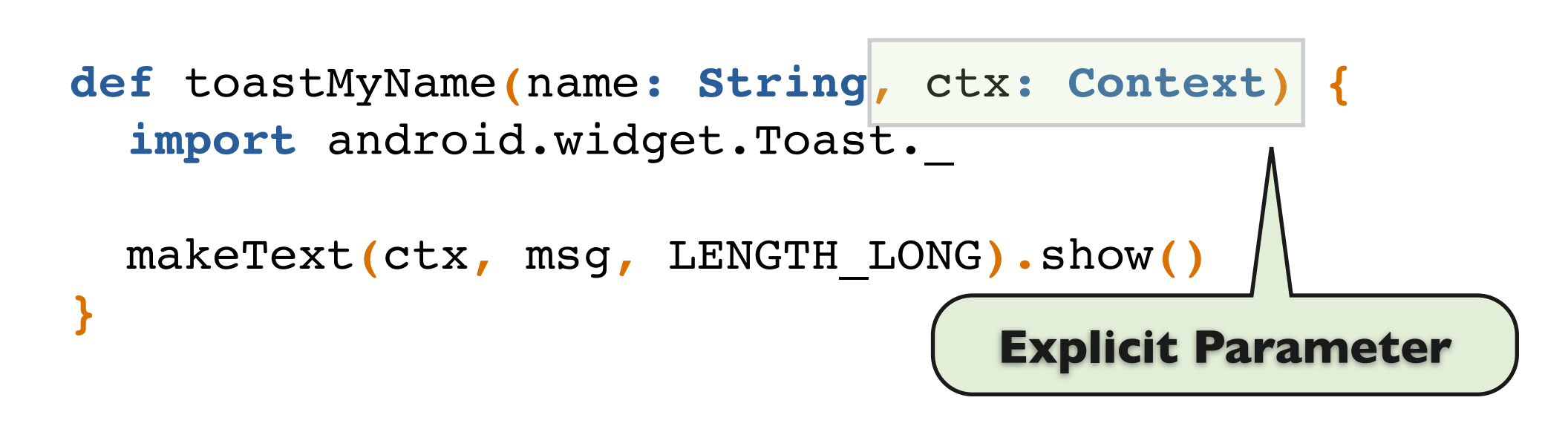

```
toastMyName("Siegfried", getContext)
```
**Im**plicit != Explicit

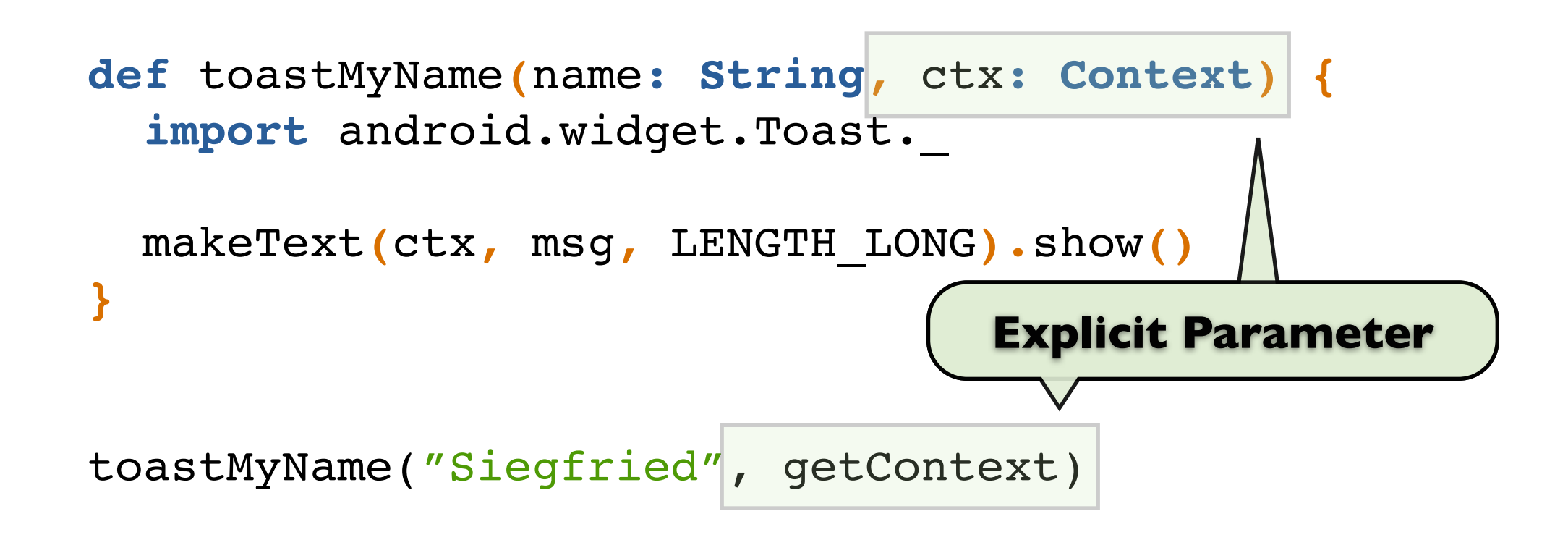

**Im**plicit != Explicit

Import **inside a method**!

**}**

**def** toastMyName**(**name**: String,** ctx**: Context) { import** android.widget.Toast.\_

makeText**(**ctx**,** msg**,** LENGTH\_LONG**).**show**()**

toastMyName("Siegfried", getContext)

#### **Im**plicit != Explicit

**def** toastMyName**(**name**: String)(implicit** ctx**: Context) { def** toastMyName**(**name**: String,** ctx**: Context) {** import andpord.widgetdTwistet.Toast.

 $\mathbf{m}$ akeText $\mathbf{m}$ akeTemsgctKFNGSH\_LONGGTHhOONG).show() **} }**

toastMyName("Siegfried", getContext)

# **Implicit** Parameters

#### **Im**plicit != Explicit

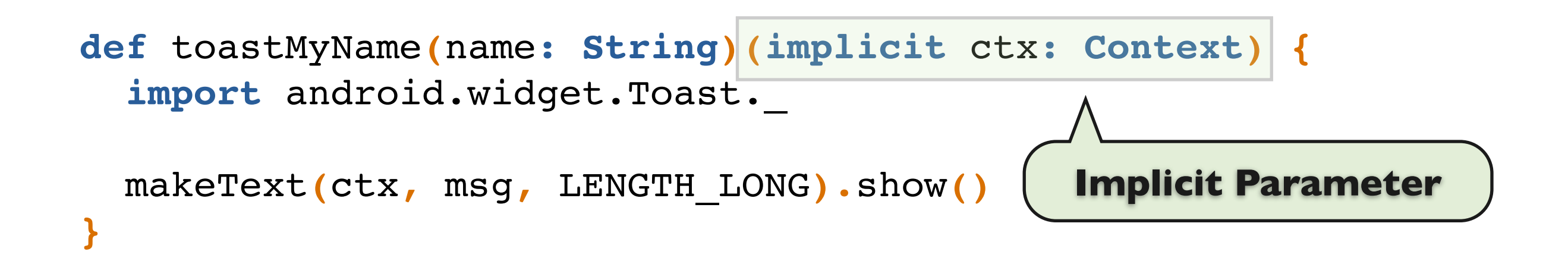

# **Implicit** Parameters

#### **Im**plicit != Explicit

```
def toastMyName(name: String)(implicit ctx: Context) {
  import android.widget.Toast.
```

```
 makeText(ctx, msg, LENGTH_LONG).show()
}
```
**implicit val** context: **Context =** getContext

```
toastMyName("Siegfried")
```

```
toastMyName("Siegfried")(context)
```
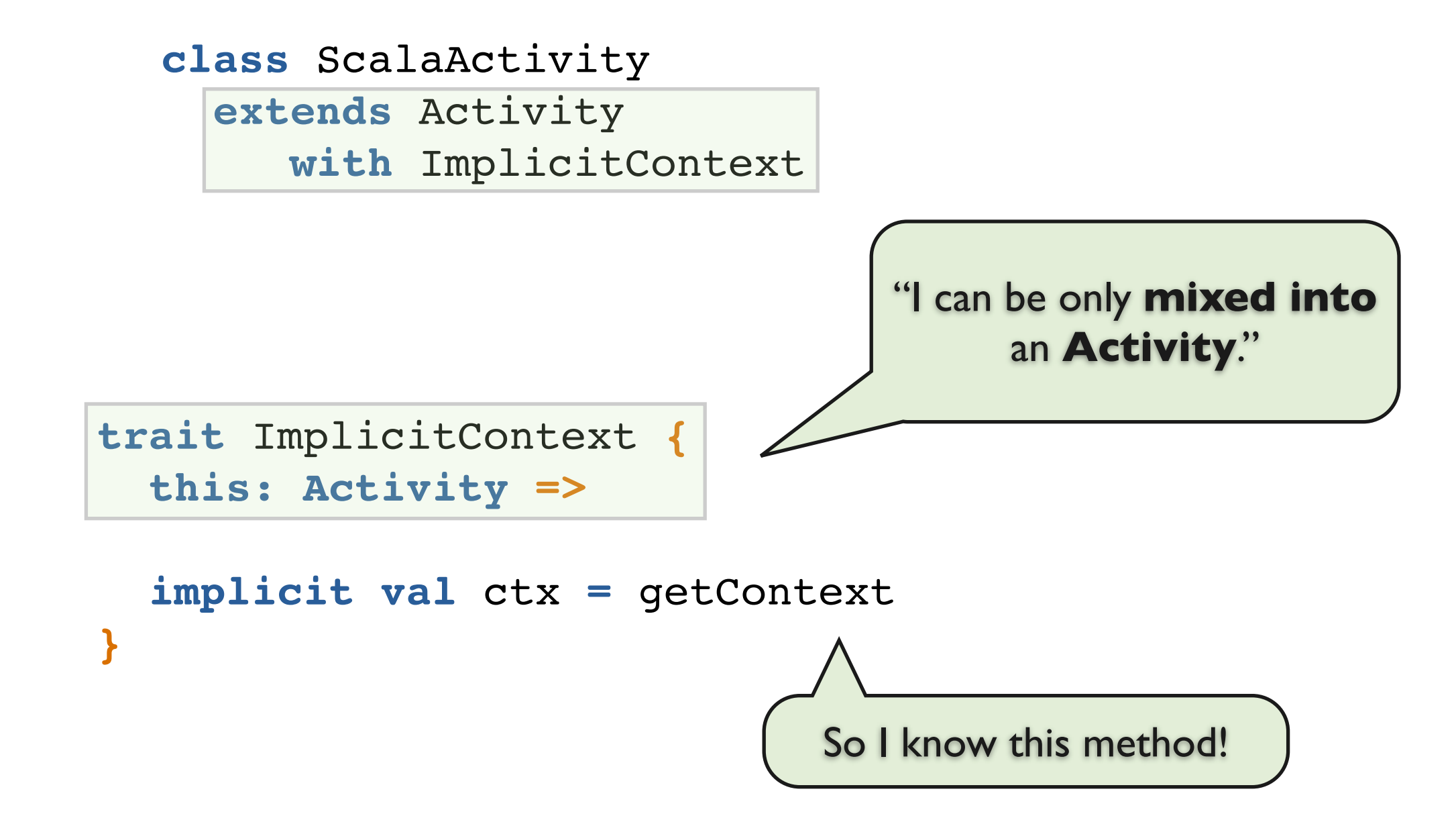

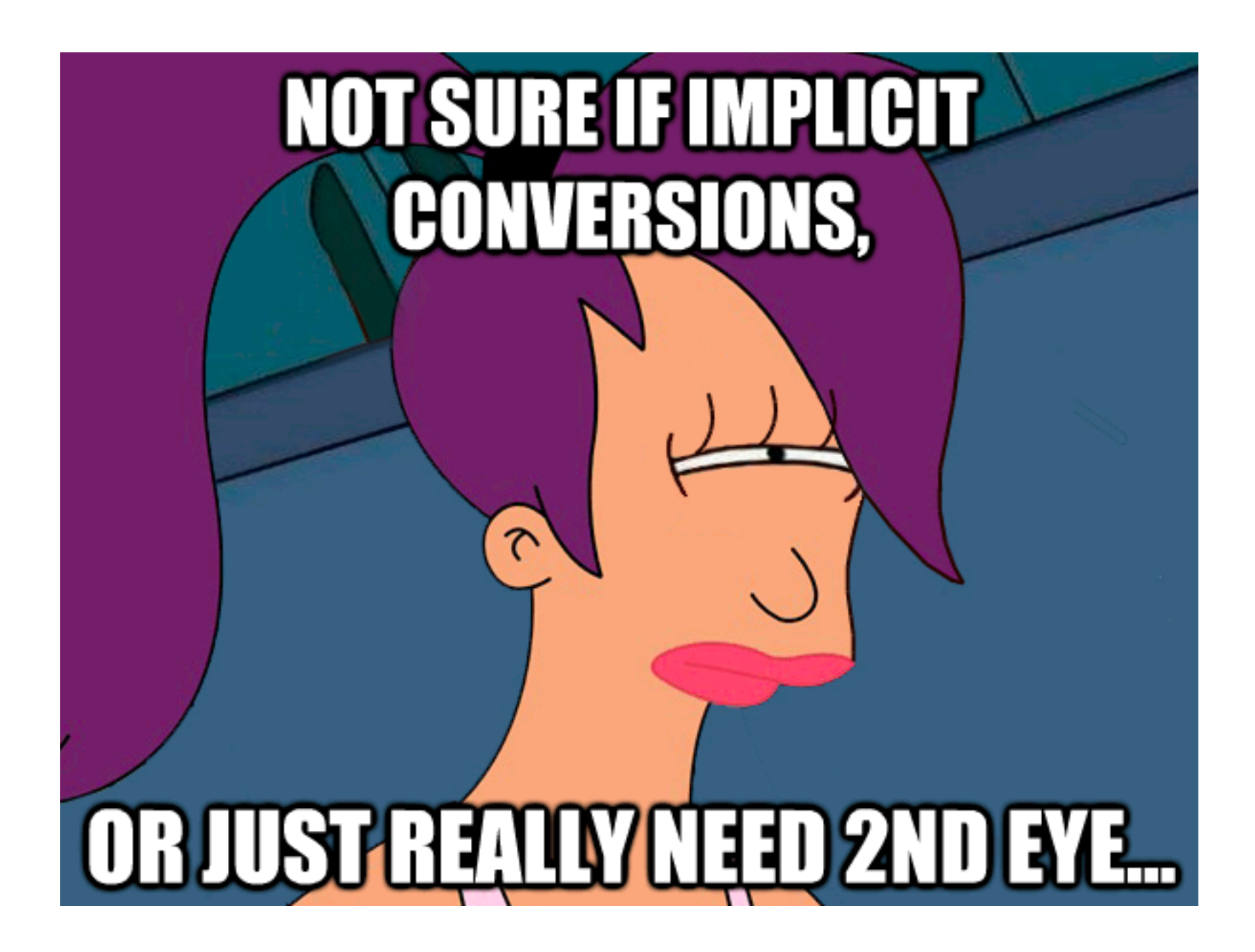

**Im**plicit != Explicit

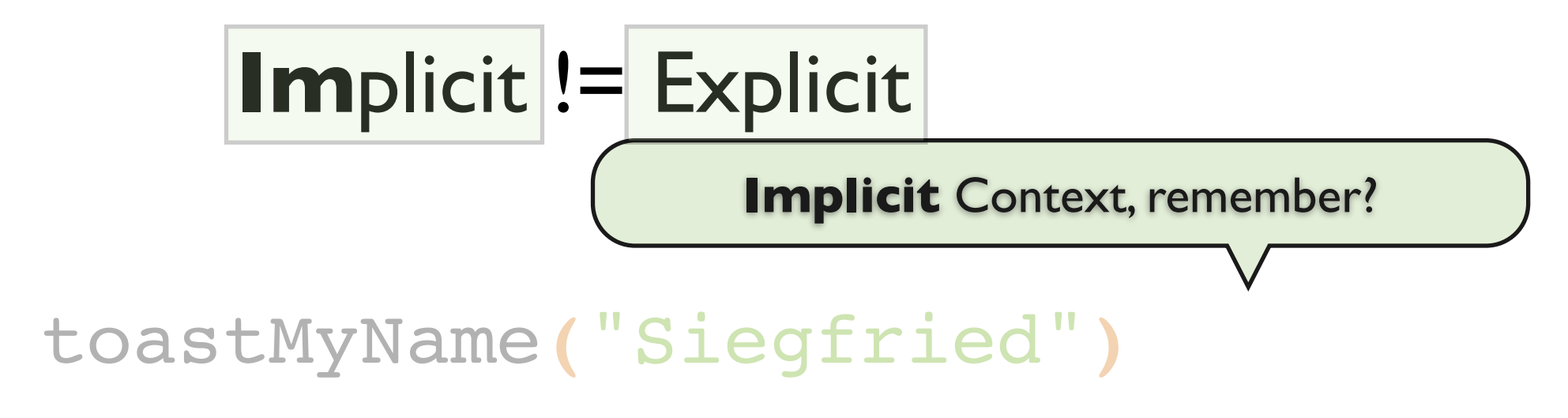

What if we could...

"Siegfried".toast**()**

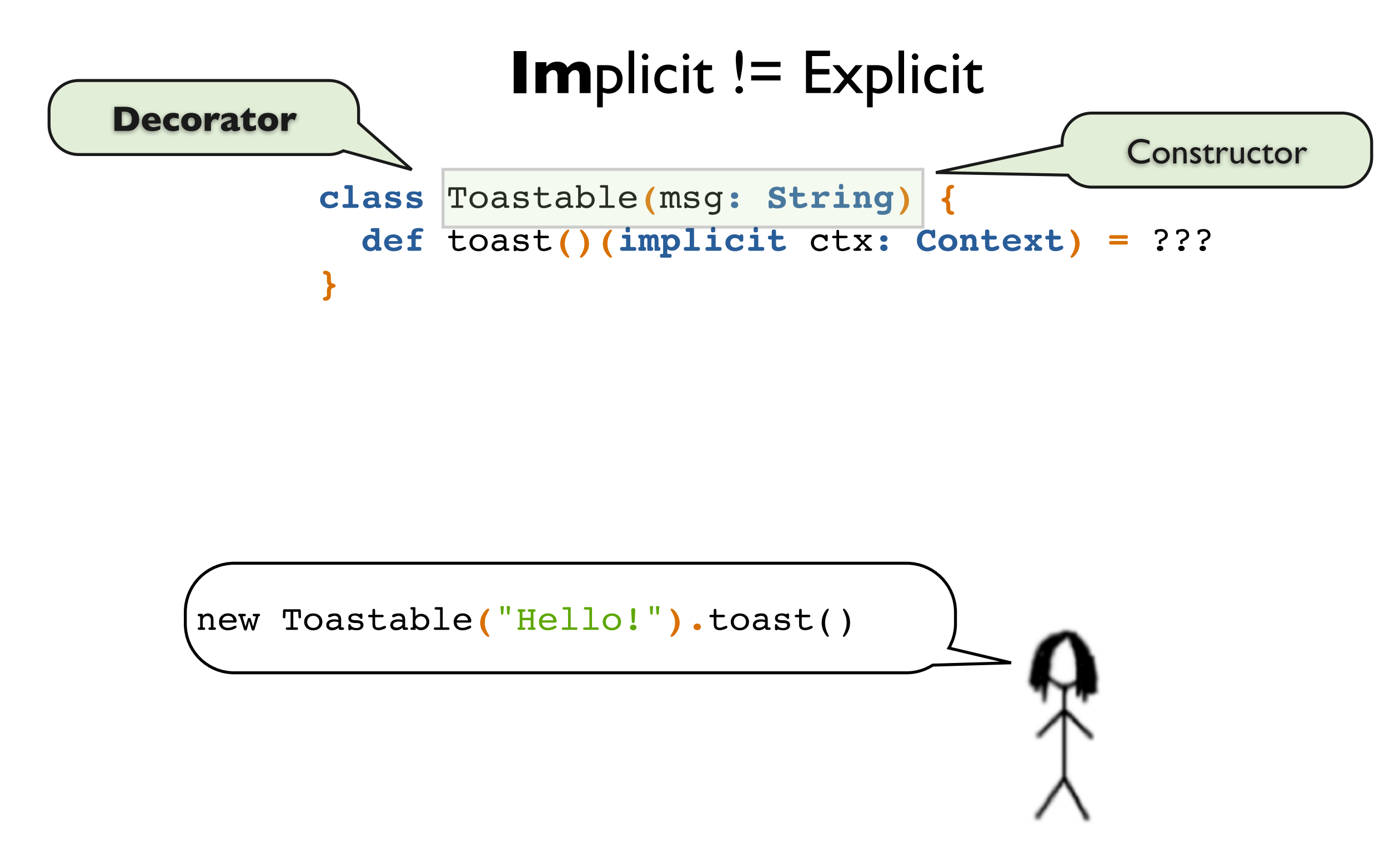

# Implicit **Conversions Im**plicit != Explicit

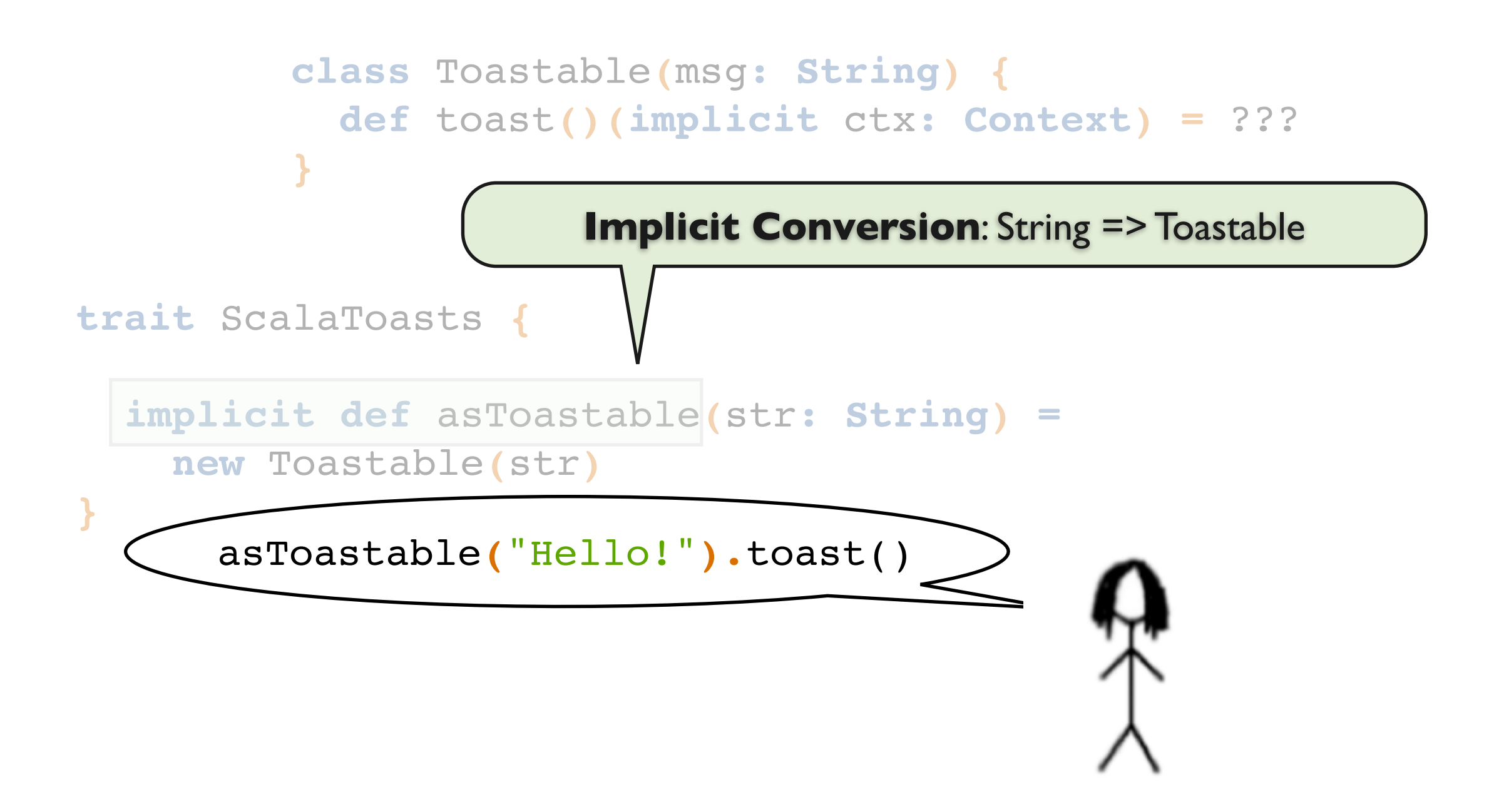

# Implicit **Conversions Im**plicit != Explicit

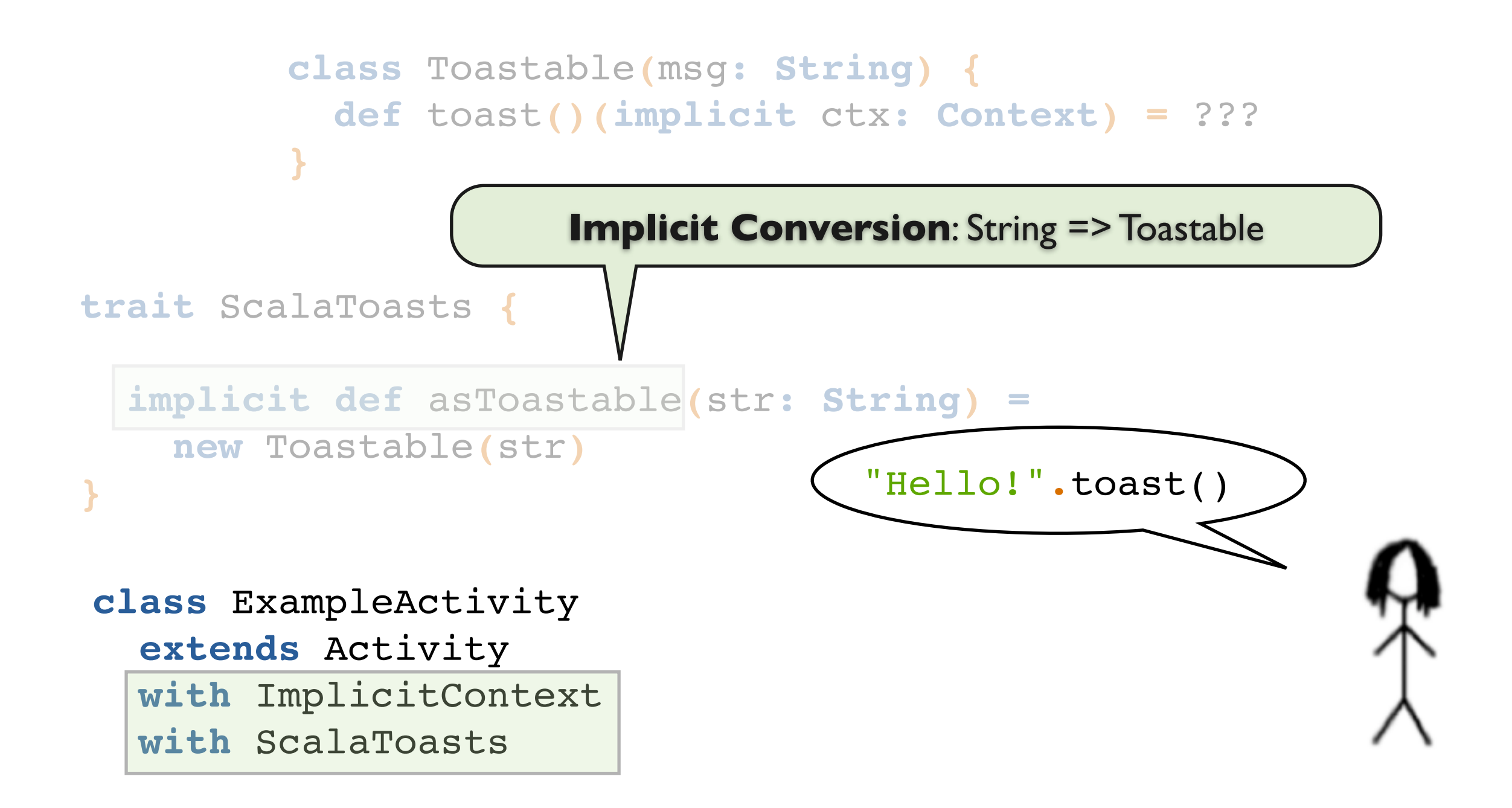

#### **Im**plicit != Explicit

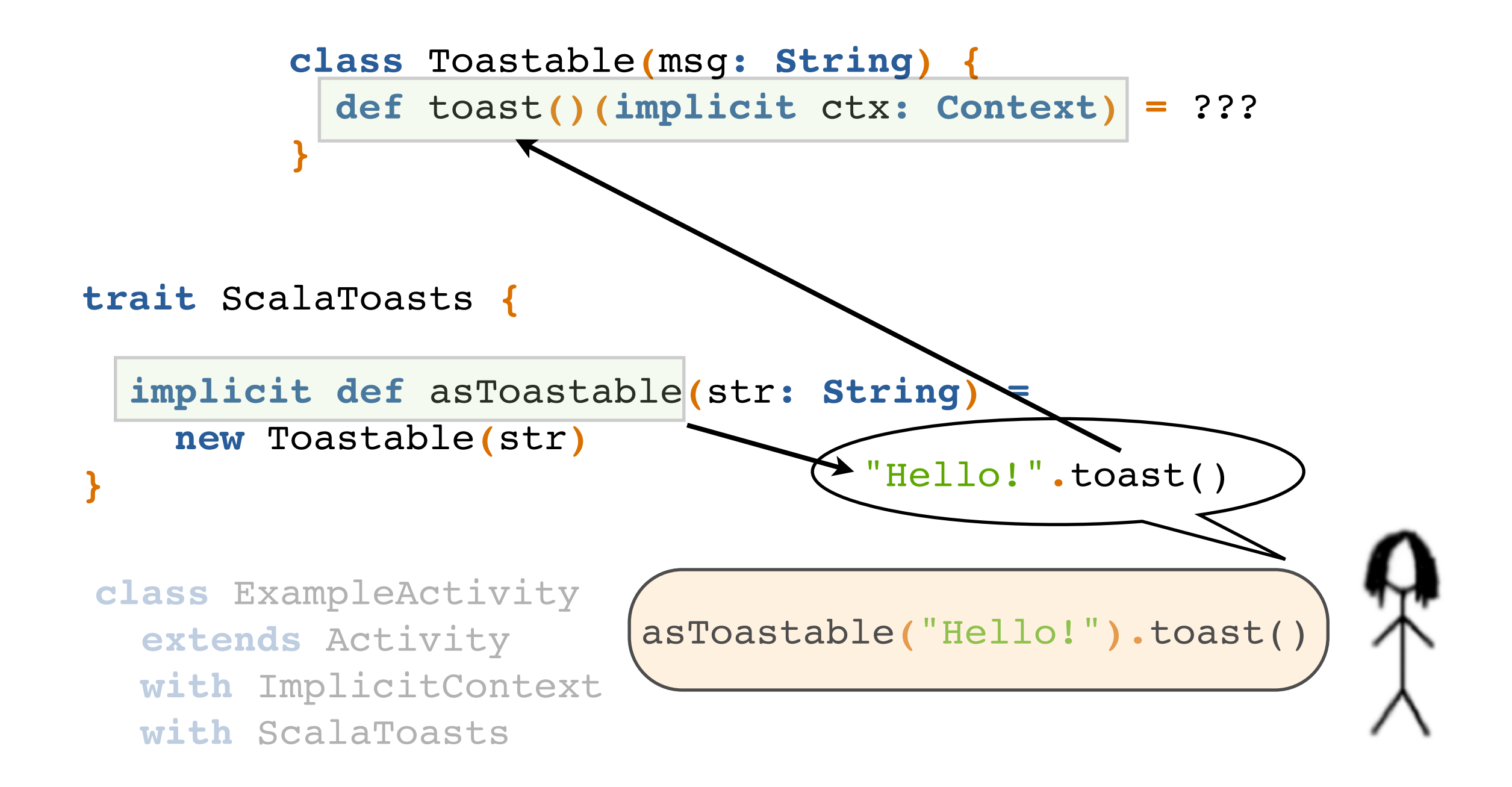

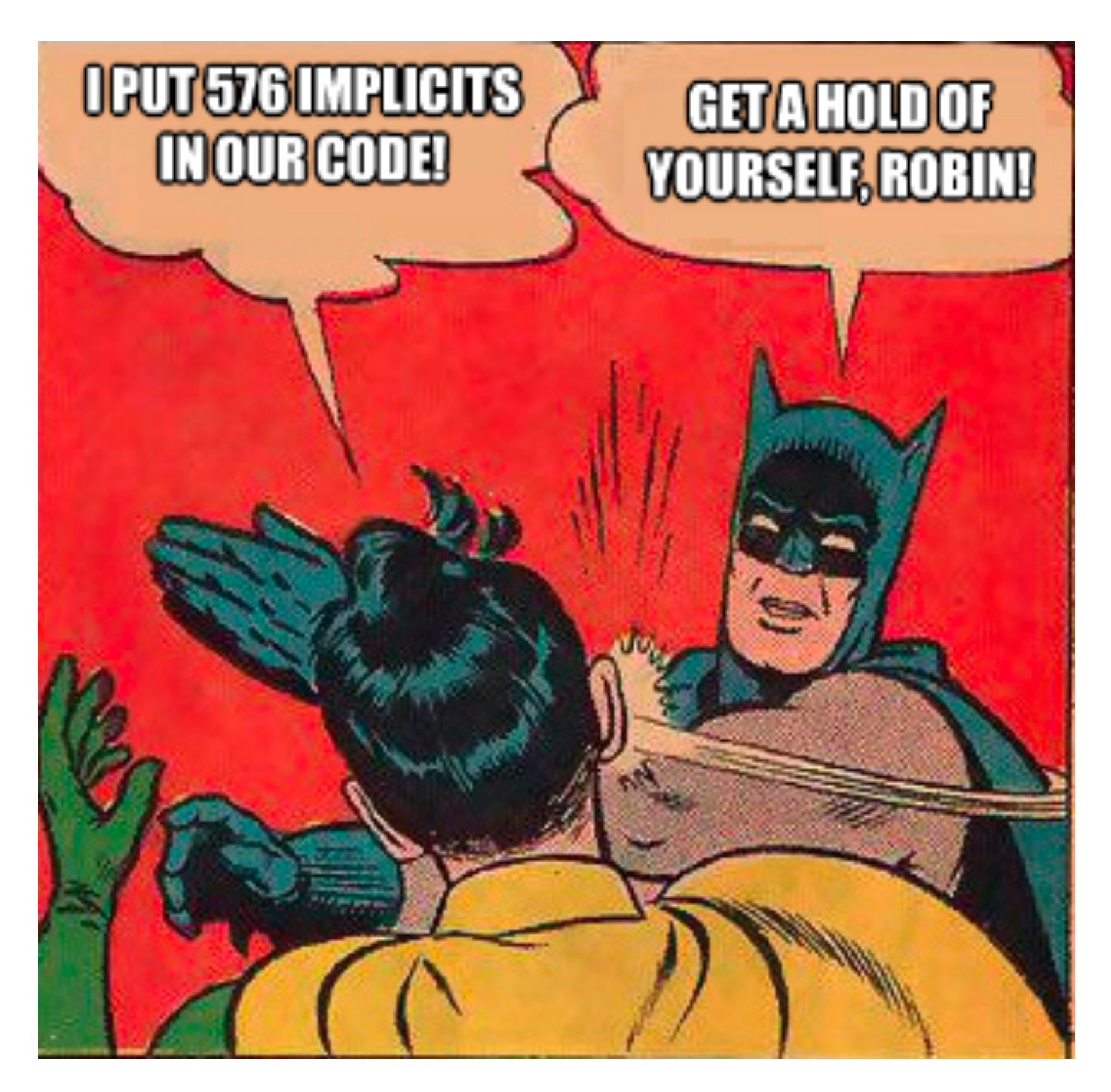

### And there's more!

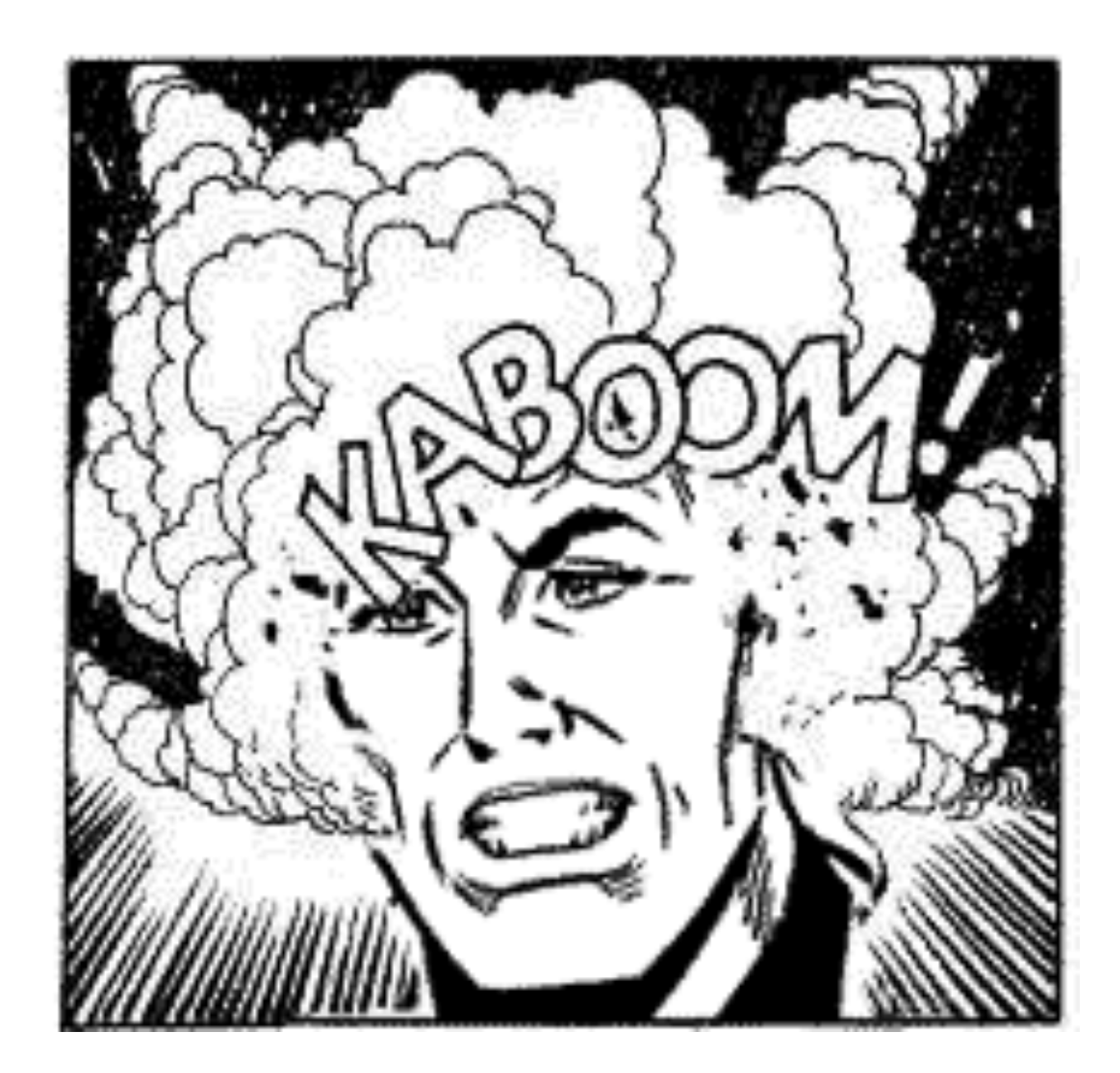

# **Simple Threading**

**implicit val** handler **= new** Handler

```
inUiThread {
   // ...
}
```
inFutureWithProgressDialog**(**timeout **= 10.**seconds**) {** *// ...* **}** Implicit Conversion on **Int**

*Not a replacement for proper design*

### **on\_\_\_**

```
button.setOnClickListener(new View.OnClickListener() {
   @Override
   public void onClick(View view) {
   // ...
  }
});
```

```
button onClick { view =>
    // ...
}
```
KanbaneryPreferences**.**projectId **= 1337**

**val** name**: Option[Long] =** KanbaneryPreferences**.**projectId

**object** KanbaneryPreferences **{**

```
private val KeyLogin = "login"
```

```
 private def sharedPreferences(implicit ctx: Context) = ???
```

```
 def login(implicit ctx: Context) =
 sharedPreferences.getString(KeyLogin,
"")
```
**object** KanbaneryPreferences **{**

**private val** KeyLogin **=** "login"

**private def** sharedPreferences**(implicit** ctx**: Context) =** ???

```
 def login_=(number: String)(implicit ctx: Context) {
   withSharedPreferencesEditor {
     _.putString(KeyLogin, number)
   }
 }
```
**object** KanbaneryPreferences **{**

**}**

```
 private val KeyLogin = "login"
```
**private def** sharedPreferences**(implicit** ctx**: Context) =** ???

```
 def login_=(number: String)(implicit ctx: Context) {
  withSharedPreferencesEditor {
    _.putString(KeyLogin, number)
   }
```

```
def withSharedPreferencesEditor
     (block: SharedPreferences.Editor => Unit)
     (implicit ctx: Context) {
```
**val** editor **=** sharedPreferences**.**edit**()**

block**(**editor**)**

```
 editor.commit()
```
**}**

```
 withSharedPreferencesEditor {
  _.putString(KeyLogin, number)
 }
```
#### Let me warn you...

# Scala is addictive.

#### Let me warn you...

# Scala is addictive.

# Scala is addictive.

**Michał Ostruszka** @mostruszka

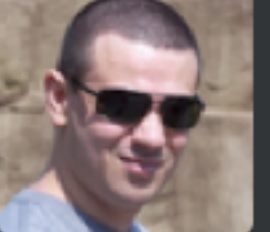

**Piotr Buda** @piotrbuda

@ktosopl @piotrbu doing some #scala | I keep typing 'val' instead of 'var' in ago and I now keep javascript. Dammit! java code at work. 10:51 AM - 29 Nov  $12 \cdot$  TweetDeck

11:47 AM - 29 Nov  $12 \cdot$  web

- Android Library projects? - Not "Java level" IDE support? - Debugging? - ProGuard-ing time? - Increased cognitive load?

#### **+ No boilerplate**

**+** Focus on the app/domain **+** No need for reflection **+** Less cognitive load? **+** Scala libraries **+** SBT (build tool)

# def links =

- **Scala Lang** <http://www.scala-lang.org/>
- **Scala Koans** [http://www.scalakoans.org](http://www.scalakoans.org/)
- • **Blog.Project13.pl** -<http://www.blog.project13.pl>
- **SBT** Android Plugin -<https://github.com/jberkel/android-plugin>
- **Kanbanery for Android** -<https://github.com/ktoso/kanbanery-tv>
	- Check pl.project13**.scala.android.\***
	- Fully Open Source
	- New version soon! **Pull** and play with it!

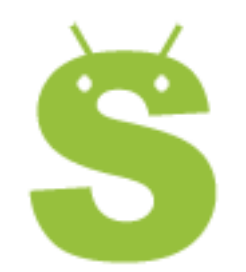

#### • **Scaloid** <https://github.com/pocorall/scaloid>

• Many of the things we've seen, a bit more; some awesome, some less

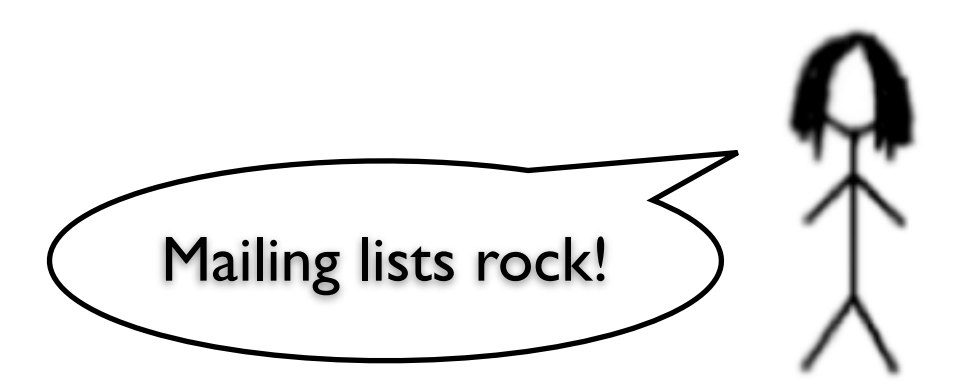

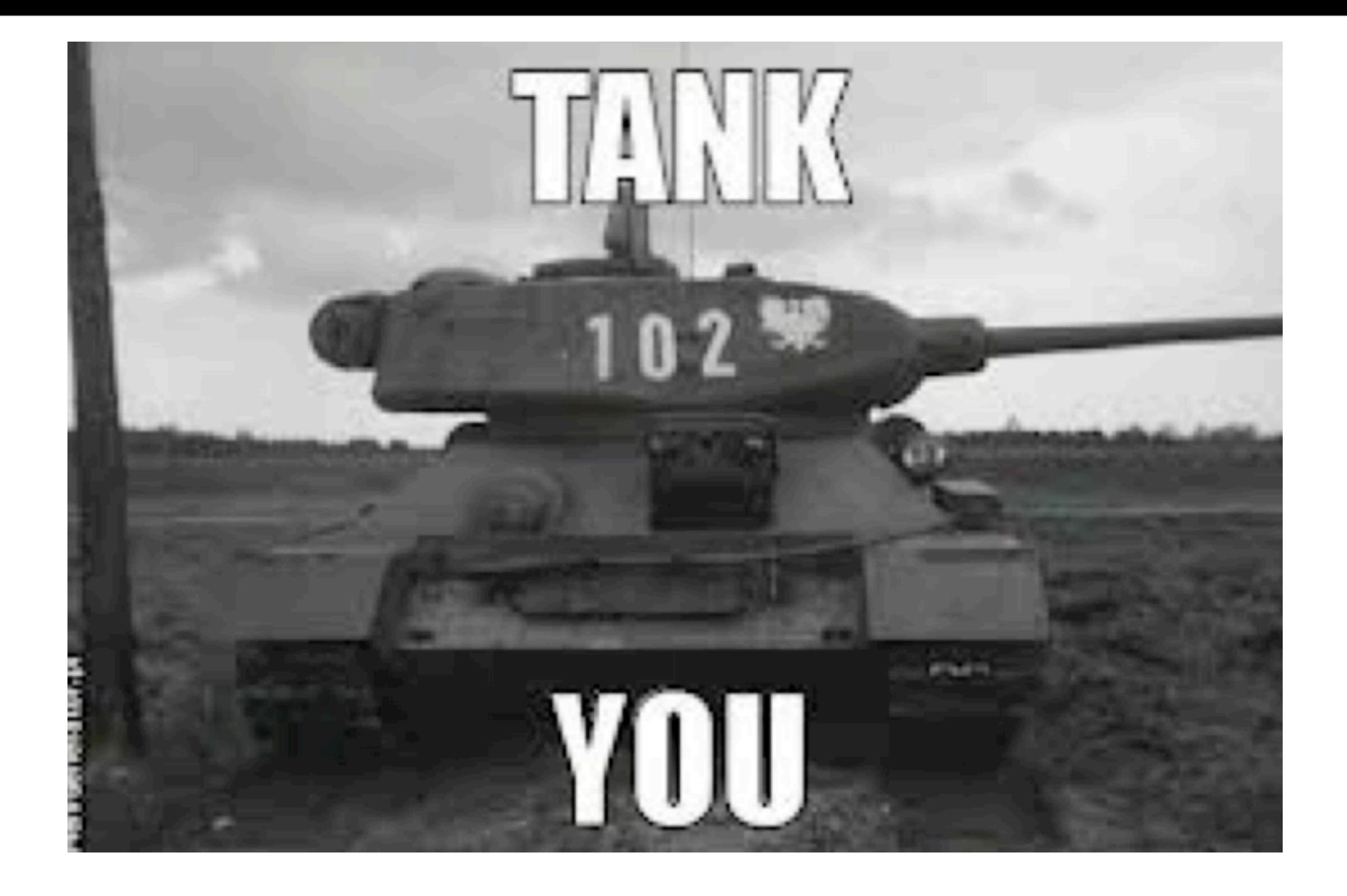

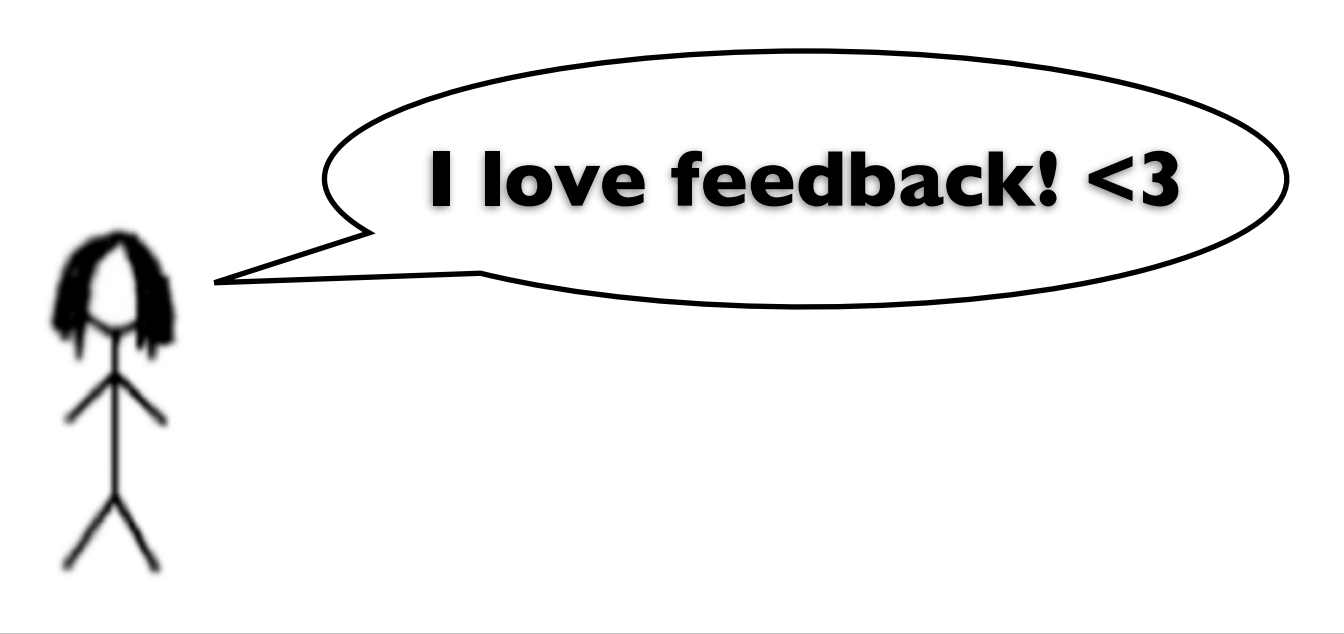

[Konrad Malawski](http://blog.project13.pl) / [@ktosopl](http://twitter.com/ktosopl) [GeeCON](http://geecon.org) / [GDG](http://krakow.gtug.pl) / [PJUG](http://java.pl) / [KSUG](http://krakowscala.pl) / [SCKRK](http://sckrk.com) [JFokus](http://jfokus.se) **06.02.2013**